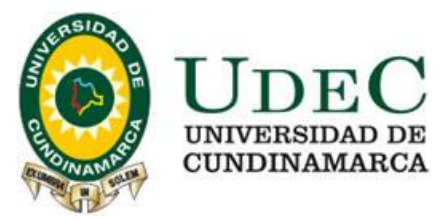

**APOYO EN LAS ACTIVIDADES CONTABLES, FINANCIERAS Y TRIBUTARIAS DE LA EMPRESA V. F. CONTADORES ASOCIADOS & CIA LTDA**

> **LUISA MARÍA ORTIZ PERALTA CÓDIGO: 114211224**

**UNIVERSIDAD DE CUNDINAMARCA FACULTAD DE CIENCIAS ADMINISTRATIVAS, ECONÓMICAS Y CONTABLES CONTADURÍA PÚBLICA SEDE FUSAGASUGÁ 2016**

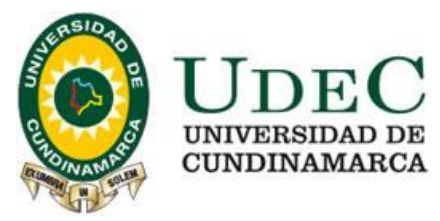

## **APOYO EN LAS ACTIVIDADES CONTABLES, FINANCIERAS Y TRIBUTARIAS DE LA EMPRESA V. F. CONTADORES ASOCIADOS & CIA LTDA**

## **LUISA MARÍA ORTIZ PERALTA CÓDIGO: 114211224**

**Informe final de pasantía presentado para optar al título de contador público**

**Asesor interno: Luis Eduardo Barrero Córdoba**

**Asesor externo: Fabián David Simbaqueba Leuro**

**UNIVERSIDAD DE CUNDINAMARCA FACULTAD DE CIENCIAS ADMINISTRATIVAS, ECONÓMICAS Y CONTABLES CONTADURÍA PÚBLICA SEDE FUSAGASUGÁ 2016**

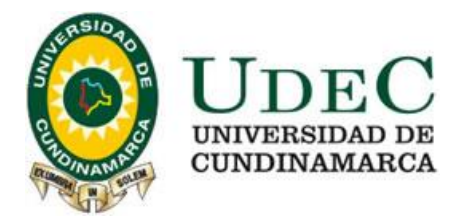

Nota de aceptación

\_\_\_\_\_\_\_\_\_\_\_\_\_\_\_\_\_\_\_\_\_\_\_\_\_\_

\_\_\_\_\_\_\_\_\_\_\_\_\_\_\_\_\_\_\_\_\_\_\_\_\_\_

\_\_\_\_\_\_\_\_\_\_\_\_\_\_\_\_\_\_\_\_\_\_\_\_\_\_

\_\_\_\_\_\_\_\_\_\_\_\_\_\_\_\_\_\_\_\_\_\_\_\_\_\_

Presidente del Jurado

Jurado

Fusagasugá, 2 de junio de 2016

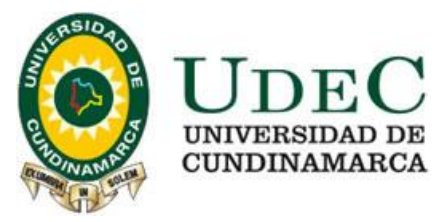

La autora dedica este trabajo de pasantía a:

- A Mi madre Luz Dary Peralta
- A Luis Fernando Ñungo Zambrano
- A Omar Antonio Ortiz
- A Dios

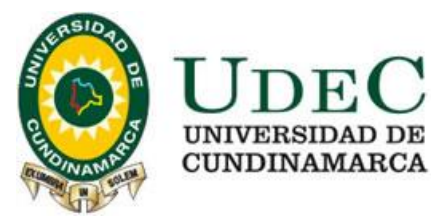

## **AGRADECIMIENTOS**

A todas las personas que me han ayudado a superar esta etapa de formación profesional, especialmente a:

La Universidad de Cundinamarca, sede Fusagasugá; al Director del programa de Contaduría Pública, Luis Eduardo Córdoba Barrero; V. F. Contadores asociados & Cía. Ltda.; Dr. Néstor Alirio Vaca Vargas; y Dr. Fabián David Simbaqueba Leuro.

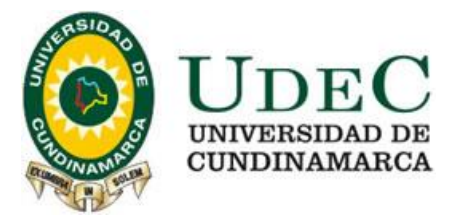

## **Tabla De Contenido**

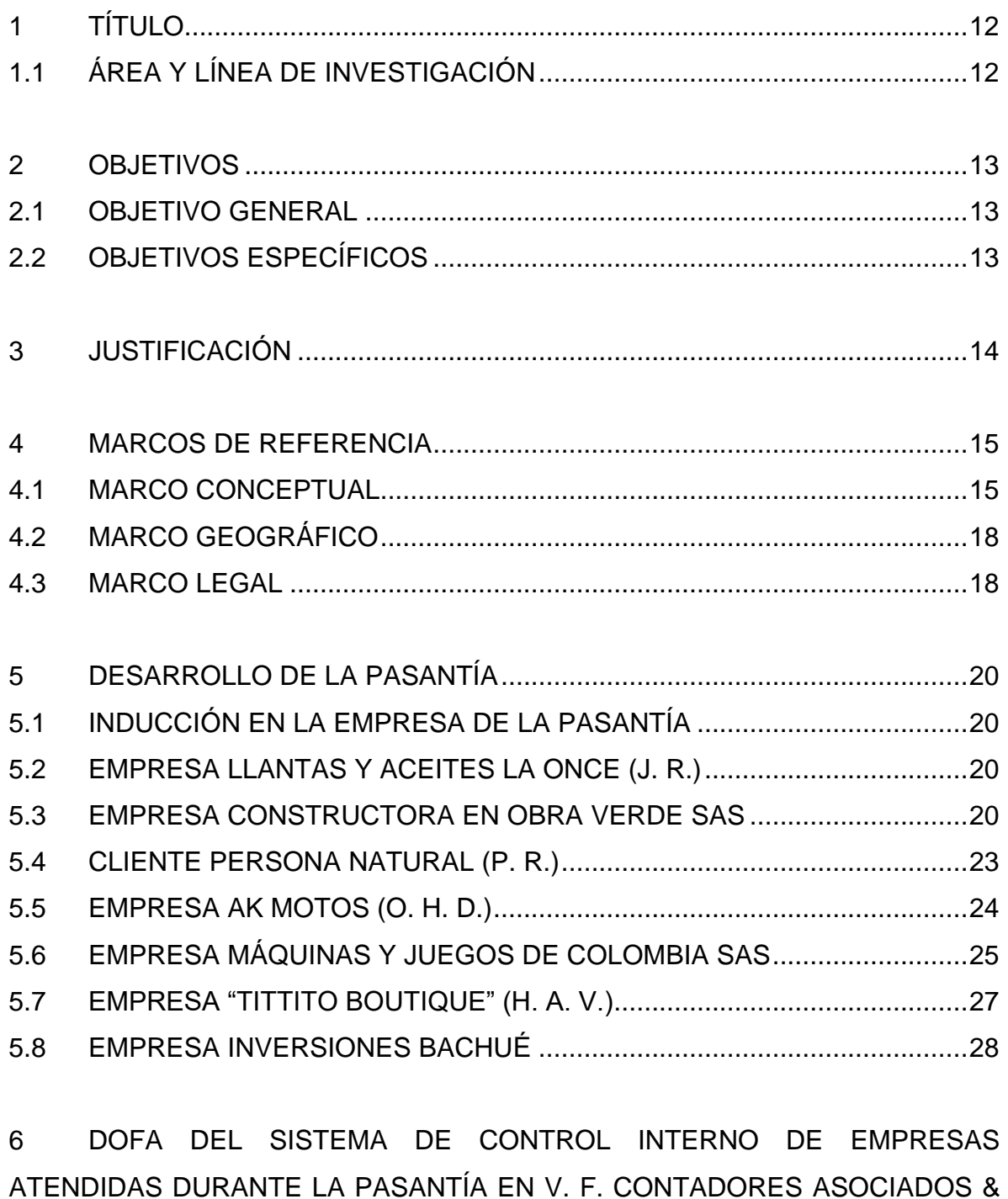

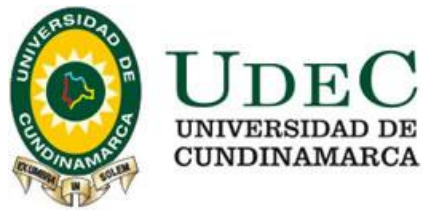

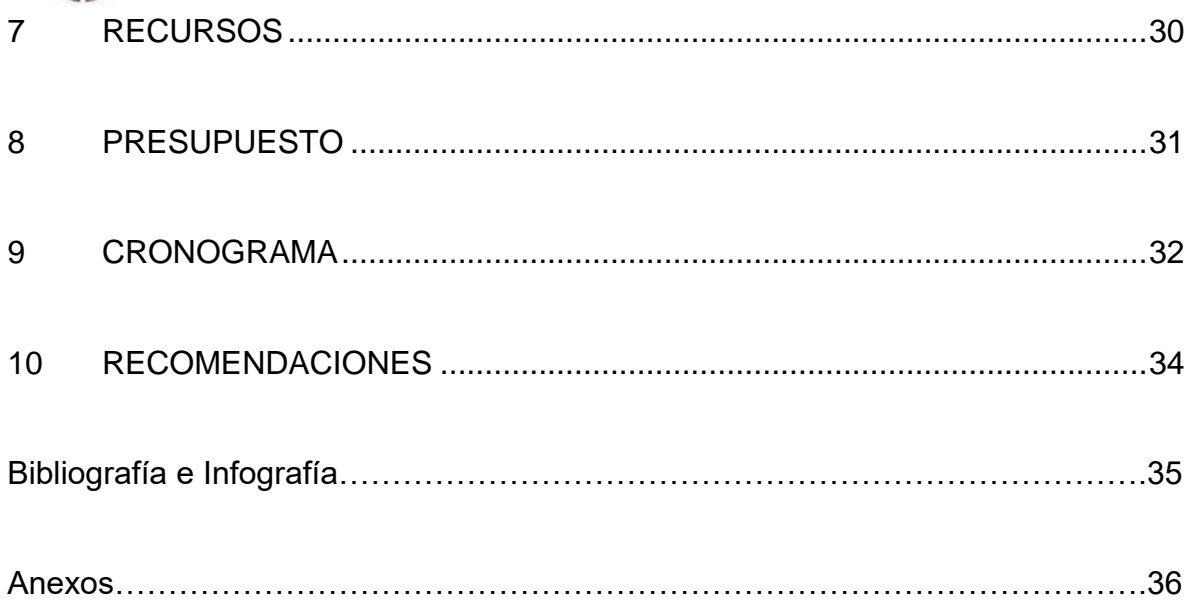

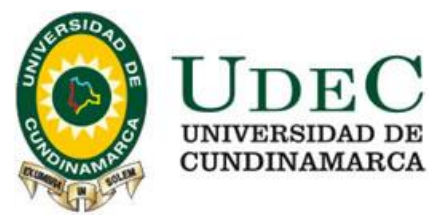

## **LISTA DE CUADROS**

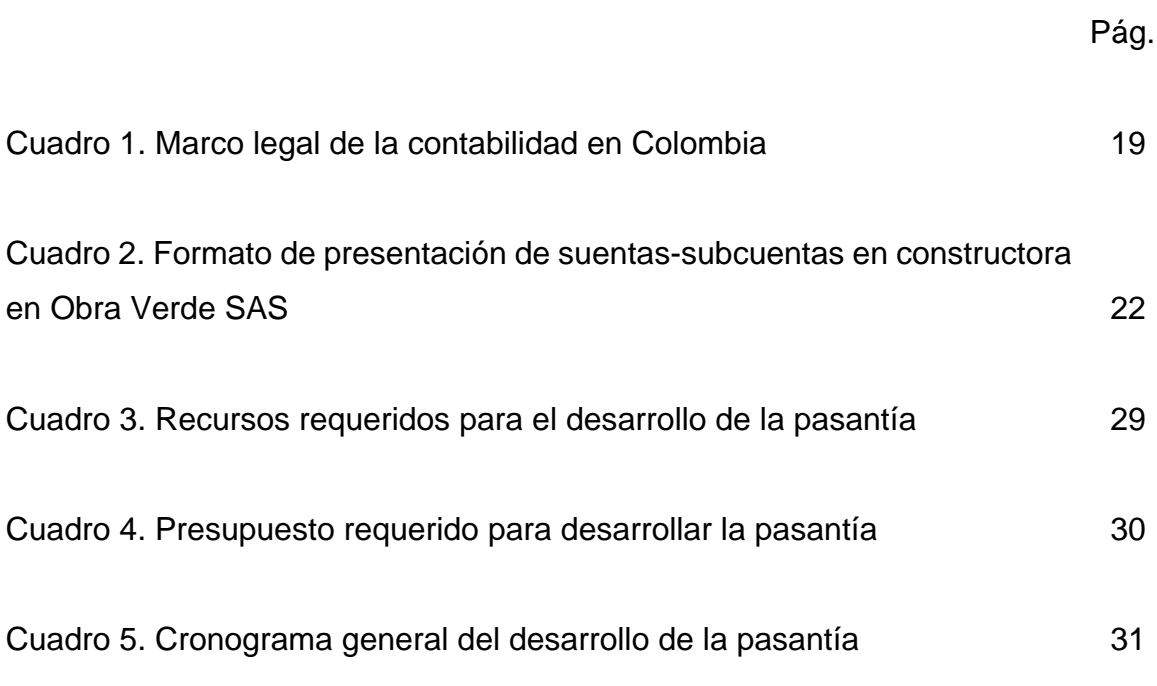

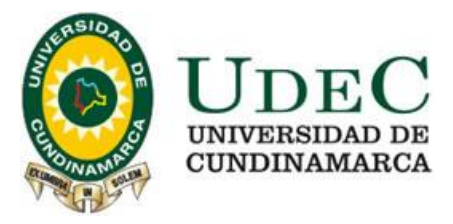

## **LISTA DE FIGURAS**

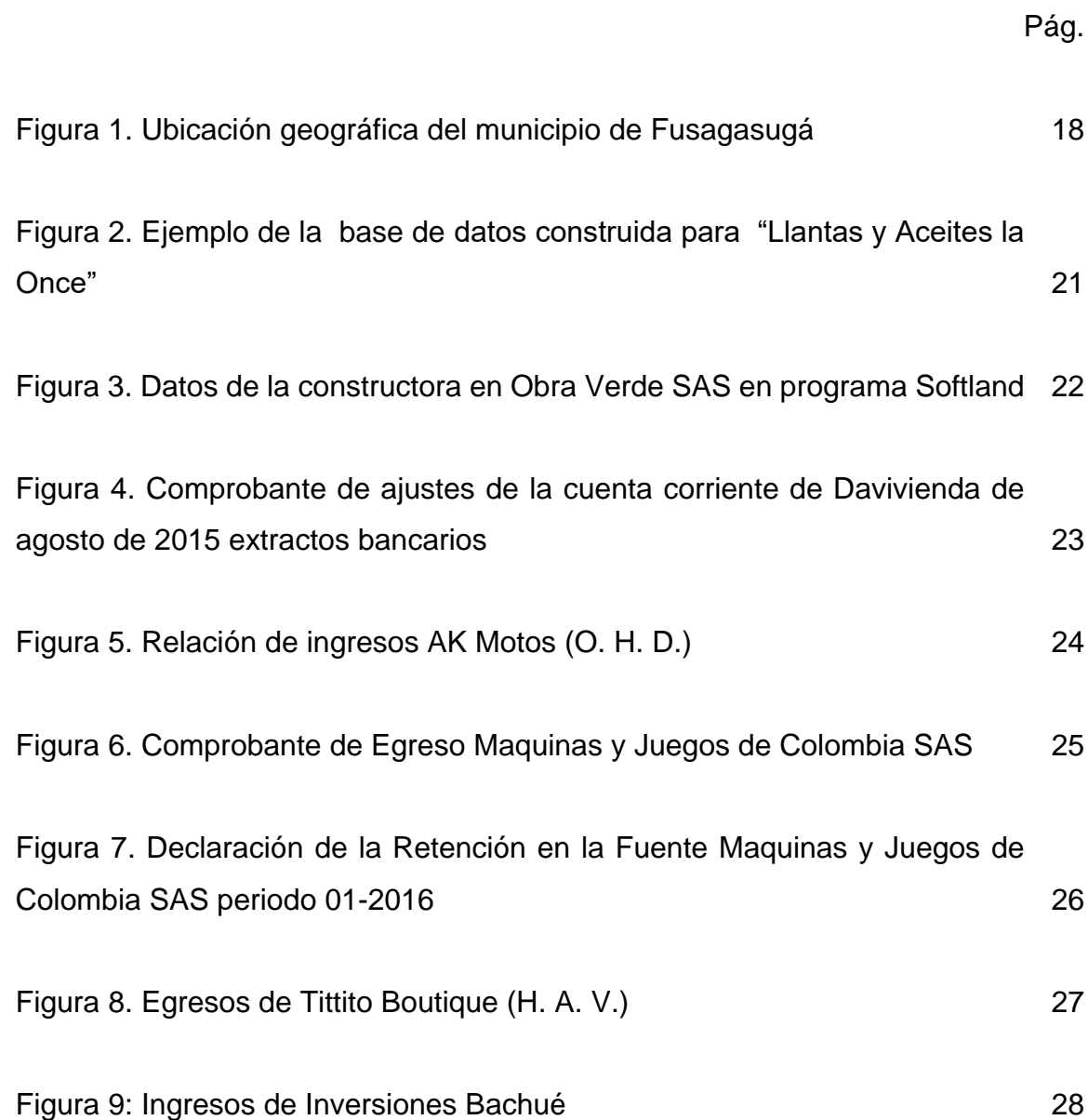

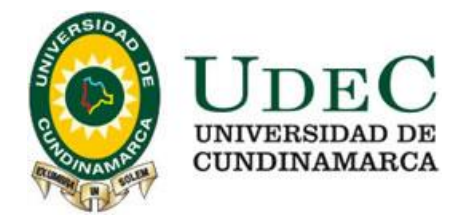

## **LISTA DE ANEXOS**

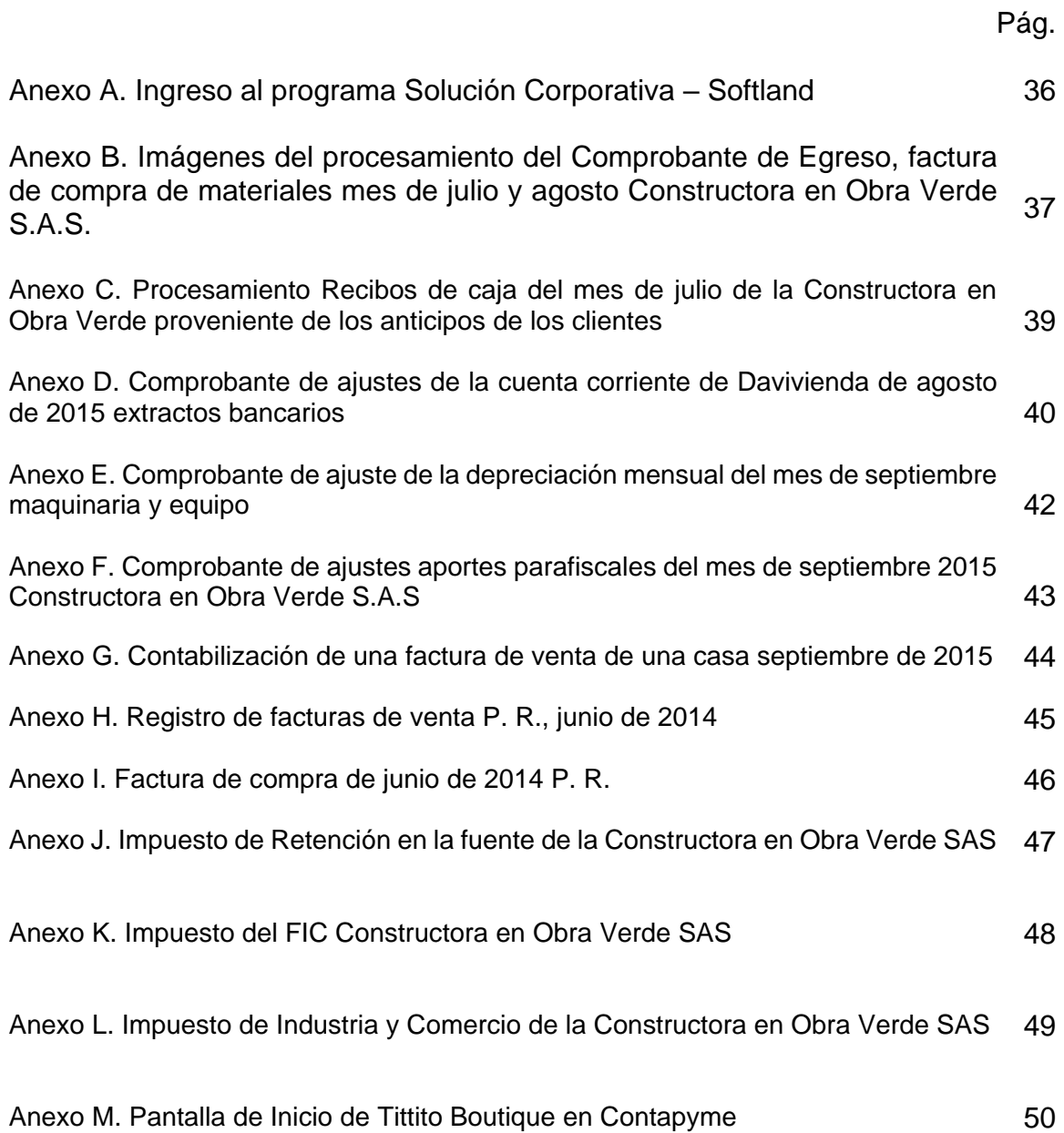

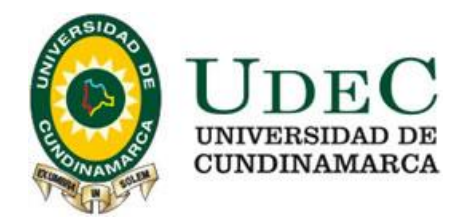

## **INTRODUCCIÓN**

La estudiante, apoyándose en los estudios desarrollados en el programa de Contaduría Pública de la Universidad de Cundinamarca, sede Fusagasugá, desarrolla acciones colaborativas en la empresa V. F. Contadores Asociados & Cía. Ltda.

El propósito de la pasantía es apoyar a la empresa en los procesos de recepción y archivo de documentos y soportes contables, realizar conciliaciones bancarias, revisión de costos y gastos, causación de soportes contables, revisión y verificación de planillas de retención de impuestos, liquidación y presentación de impuestos nacionales, manejo y control de inventarios, mantenimiento de la información contable y verificación de flujos de efectivo, de acuerdo al os requerimientos de los clientes atendidos o asesorados por la compañía.

En la búsqueda de éste propósito la pasante se basa en la definición de conceptos de aceptación general y en la legislación contable vigente aplicada en la empresa, buscando clasificar la información de cada una de las empresas a cargo de V. F. Contadores, procesar información a través de los diferentes programas contables, elaborar diferentes obligaciones tributarias, y preparar informes financieros.

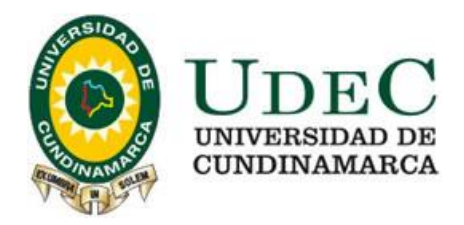

## **1 TÍTULO**

<span id="page-11-0"></span>Apoyo en las Actividades Contables, Financieras y Tributarias de la Empresa V. F. Contadores Asociados & Cía. Ltda.

## <span id="page-11-1"></span>**1.1 ÁREA Y LÍNEA DE INVESTIGACIÓN**

La pasantía llevada a cabo en la empresa V. F. Contadores Asociados & Cía. Ltda., por la pasante se realiza dentro de la modalidad de Prácticas de Extensión contempladas en el acuerdo 001 del 9 de febrero de 2011 del Concejo Superior de la Universidad de Cundinamarca, y de acuerdo con la Guía de Opciones de Grado promulgada en marzo de 2012 por la Facultad de Ciencias Administrativas, Económicas y Contables en concordancia con el acuerdo 002 de marzo de 2008 se ubica en el Área Contable y Gestión Financiera, y en la línea Organización Contable y Financiera.

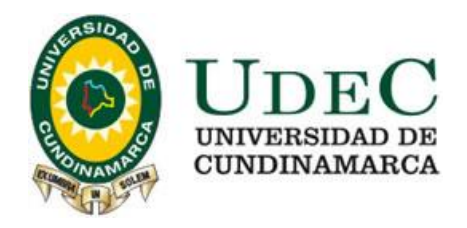

#### **2 OBJETIVOS**

## <span id="page-12-1"></span><span id="page-12-0"></span>**2.1 OBJETIVO GENERAL**

Apoyar las actividades contables financieras y tributarias de las empresas a cargo de V. F. Contadores Asociados & Cía. Ltda.

## <span id="page-12-2"></span>**2.2 OBJETIVOS ESPECÍFICOS**

Clasificar la información de cada una de las empresas y personas naturales a cargo de V. F. Contadores Asociados & Cía. Ltda.

Procesar información a través del diferente software contable disponible en la empresa.

Elaboración de las diferentes obligaciones tributarias de los clientes de la empresa.

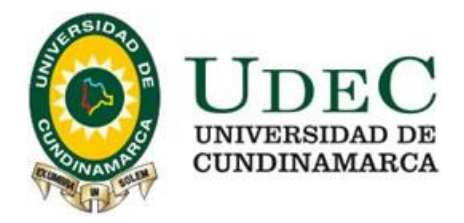

## **3 JUSTIFICACIÓN**

<span id="page-13-0"></span>Realizar una adecuada gestión contable es fundamental para conocer la realidad de los pasivos y activos reales que ayuda a controlar el flujo de capital de las empresas. En el caso de una organización dedicada a la asesoría contable de empresas de diferentes orígenes, si no se realiza de forma organizada y precisa puede ocasionar que se presenten confusiones si no se realiza de forma organizada y siguiendo los procedimientos adecuados.

En el caso específico de V. F. Contadores Asociados & Cía. Ltda., se detecta por parte de la pasante que, debido a la variedad de empresas a las que se ofrece la asesoría contable, además de las personas naturales, se pueden presentar errores en la presentación de los reportes si no se es cuidadoso desde el mismo instante de organizar la información, y trasladarse a los protocolos requeridos por cada uno de ellos.

La situación descrita en el párrafo anterior se convierte en la principal razón para que la pasante se decida a asumir como tema principal de la práctica de extensión desarrollada el colaborar en la clasificación y procesamiento de la información recibida de cada uno de los clientes en forma separada, beneficiando de esta manera la credibilidad y coherencia de los reportes presentados por la empresas, y por extensión a los mismos clientes que pueden presentar sus reportes con un alto grado de confiabilidad.

Otro aspecto que respalda la selección del tema a profundizar durante la pasantía, es que se aportan procesos específicos que llevan a que la clasificación de la información se realice de forma periódica y constante, sin dejar espacios temporales.

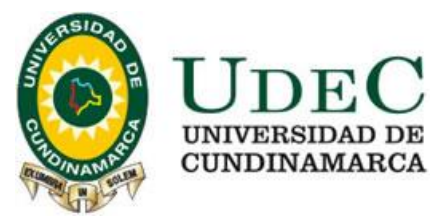

#### **4 MARCOS DE REFERENCIA**

<span id="page-14-0"></span>Se tratan en este capítulo los marcos que apoyan y sirven de referencia para el entendimiento del documento de informe de la pasantía, sin profundizar en el marco teórico ya que se toman en consideración las teorías generales sobre contabilidad, lo que puede dificultar en lugar de esclarecer el entendimiento por parte de legos.

Se centran los marcos referenciales en los conceptos, la institución y la legislación.

#### <span id="page-14-1"></span>**4.1 MARCO CONCEPTUAL**

Con el propósito de lograr que el presente informe final de pasantía pueda ser entendido con mayor claridad por legos que se interesen en el tema se hace necesario formular las definiciones y conceptos presentados a continuación en orden alfabético.

**Administrativa Gestión.** Acciones de la administración dirigidas a desarrollar el proceso de depuración contable que permitan a la organización empresarial disponer de información confiable y oportuna para la toma de decisiones y control de los recursos (Contaduría General de la Nación, 2006, p. 2).

**Anticipos.** Cobros por anticipado producido antes que una compra sea reconocida como efectuada. También puede ser entendido como la cantidad de dinero pagada por los clientes por un bien que no ha sido entregado.

**Avances y Anticipos Recibidos.** Valor de los dineros recibidos por las empresas asesoradas por la compañía.

**Contable Depuración.** Conjunto de actividades permanentes que lleva a cabo la Urbanizadora, tendientes a determinar la existencia real de bienes, derechos y

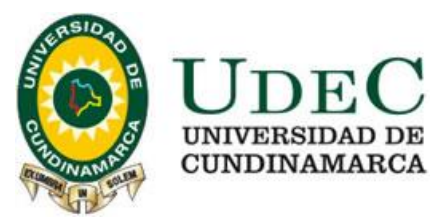

obligaciones que afectan el patrimonio. Implica acopiar la información y documentación suficiente y pertinente que sirva de soporte a los saldos y registros realizados con ocasión del proceso (Ibíd., p. 2).

**Conciliación.** De acuerdo con lo presentado por la Organización Nacional de Servicios Industriales (ONASI), Esta actividad consiste básicamente en "comparar los resultados de un inventario físico con los registros que figuran en la Contabilidad. Aplica para activos fijos, materiales o productos. El resultado normal de un proceso de conciliación es una relación de bienes faltantes y otra de bienes sobrantes" (ONASI, 2015) .

**Contabilidad, Comprobante de.** Documento que debe elaborarse previamente al registro de cualquier operación y en el cual se indicará el número, fecha, origen, descripción y cuantía de la operación, así como las cuentas afectadas con el asiento.

**Contable, Sistema.** Un sistema de información contable comprende los métodos, procedimientos y recursos utilizados por una entidad para llevar un control de las actividades financieras y resumirlas en forma útil para la toma de decisiones. La información contable se puede clasificar en dos grandes categorías:

- la contabilidad financiera o la contabilidad externa.
- la contabilidad de costos o contabilidad interna. (Martelo M.)

**Contable, Software.** Programas de contabilidad o paquetes contables, destinados a sistematizar y simplificar las tareas de contabilidad. El software contable registra y procesa las transacciones históricas que se generan en una empresa o actividad productiva: las funciones de compras, ventas, cuentas por cobrar, cuentas por pagar, control de inventarios, balances, producción de artículos, nóminas, etc. Para ello sólo hay que ingresar la información requerida, como las pólizas

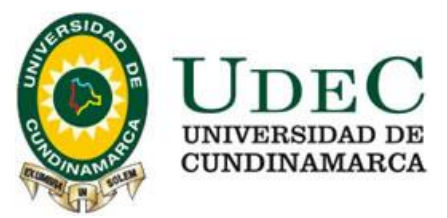

contables, ingresos y egresos, y hacer que el programa realice los cálculos necesarios (Wikipedia, 2016).

**Fideicomiso.** Un fideicomiso es un contrato por el cual una persona (el fiduciante) transfiere a título de confianza a otra persona (el fiduciario) uno o más bienes, que pasan a formar parte del patrimonio fidecoimitido para que el vencimiento de un plazo o al cumplimiento de una condición, este transmita la finalidad o el resultado establecido por el primero, a su favor o a favor de un tercero llamado beneficiario o fideicomisario.

**Financiero, Reporte.** El informe financiero es un documento que transcribe una reflexión personal o grupal sobre un tema definido por una problemática que se esté o haya generado dentro o fuera de la organización, en el cual se analiza y produce una reflexión sobre un tema determinado. Se realiza con el fin de favorecer la toma de decisiones, al proponer soluciones aplicables que impulsen la acción. En otras palabras, es un documento inteligente (Centro de Escritura Javeriano, 2009).

**Tributaria, Obligación.** La obligación tributaria, es un derecho público, es el vínculo jurídico entre el Estado, acreedor tributario y el deudor tributario responsable o contribuyente, establecido por la ley, que tiene por objeto el cumplimiento de la prestación tributaria, siendo exigible coactivamente. El nexo jurídico creado por la obligación tributaria es de orden personal (Trujillo M., 2010, p. 23).

**Reclasificación.** Se toma como concepto lo que nos ofrece la página web gerencie.com, la cual dice" consiste en que el saldo de la cuenta a reclasificar, debe ser trasladado a otra cuenta, de forma tal que la presentación de los estados financieros y la información contable sea lo más adecuada posible" (Gerencie.com, 2015).

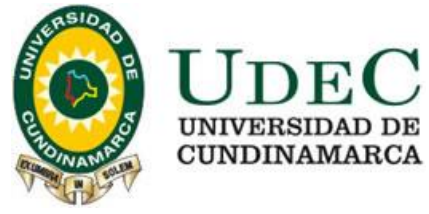

#### <span id="page-17-0"></span>**4.2 MARCO GEOGRÁFICO**

La pasantía se desarrolla en la empresa V. F. Contadores Asociados & Cía. Ltda., ubicada en el municipio de Fusagasugá, capital de la provincia del Sumapaz, ubicada a 39 kilómetros de la capital de la República, cuyos límites geográficos son: por el norte con los municipios de Silvania y Sibaté; por el sur los municipios de Arbeláez, Pandi e Icononzo; al oriente los municipios de Pasca y Sibaté; y al occidente los municipios de Tibacuy y Silvania (gráfica 1).

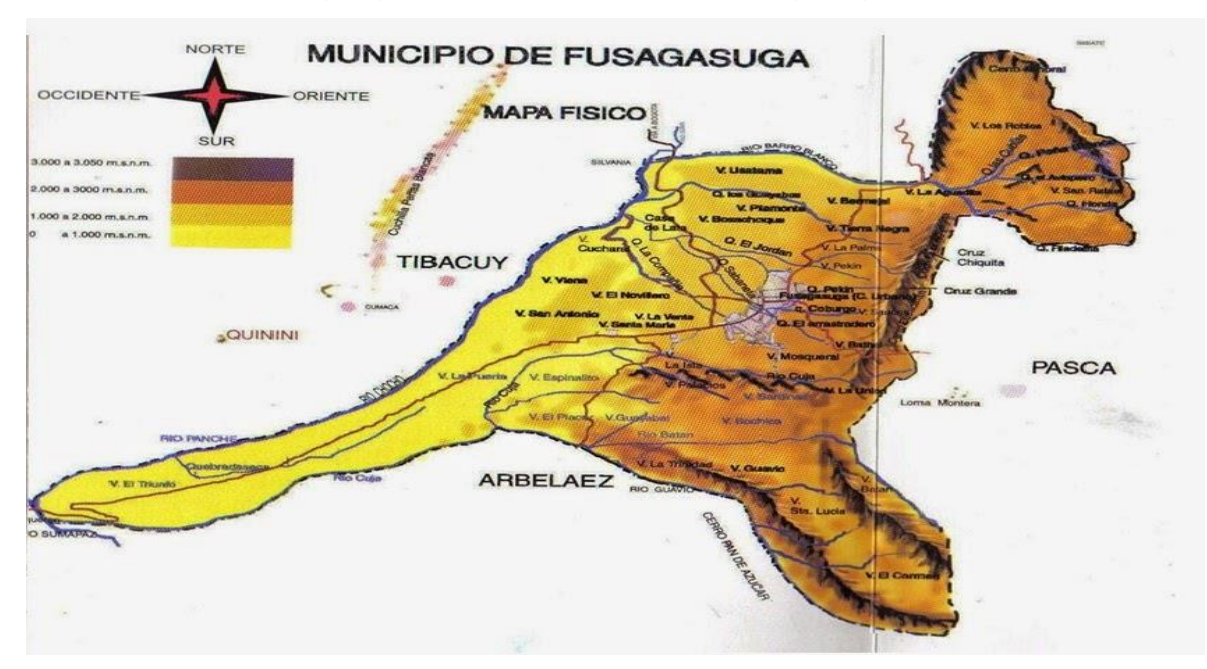

**Figura 1.** Ubicación geográfica del municipio de Fusagasugá

**Fuente:** https://goo.gl/2HymG7

#### <span id="page-17-1"></span>**4.3 MARCO LEGAL**

El marco legal de la contabilidad en Colombia se conforma por (cuadro 1):

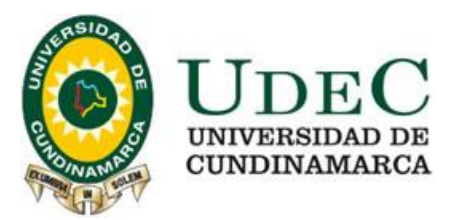

**Cuadro 1.** Marco legal de la contabilidad en Colombia

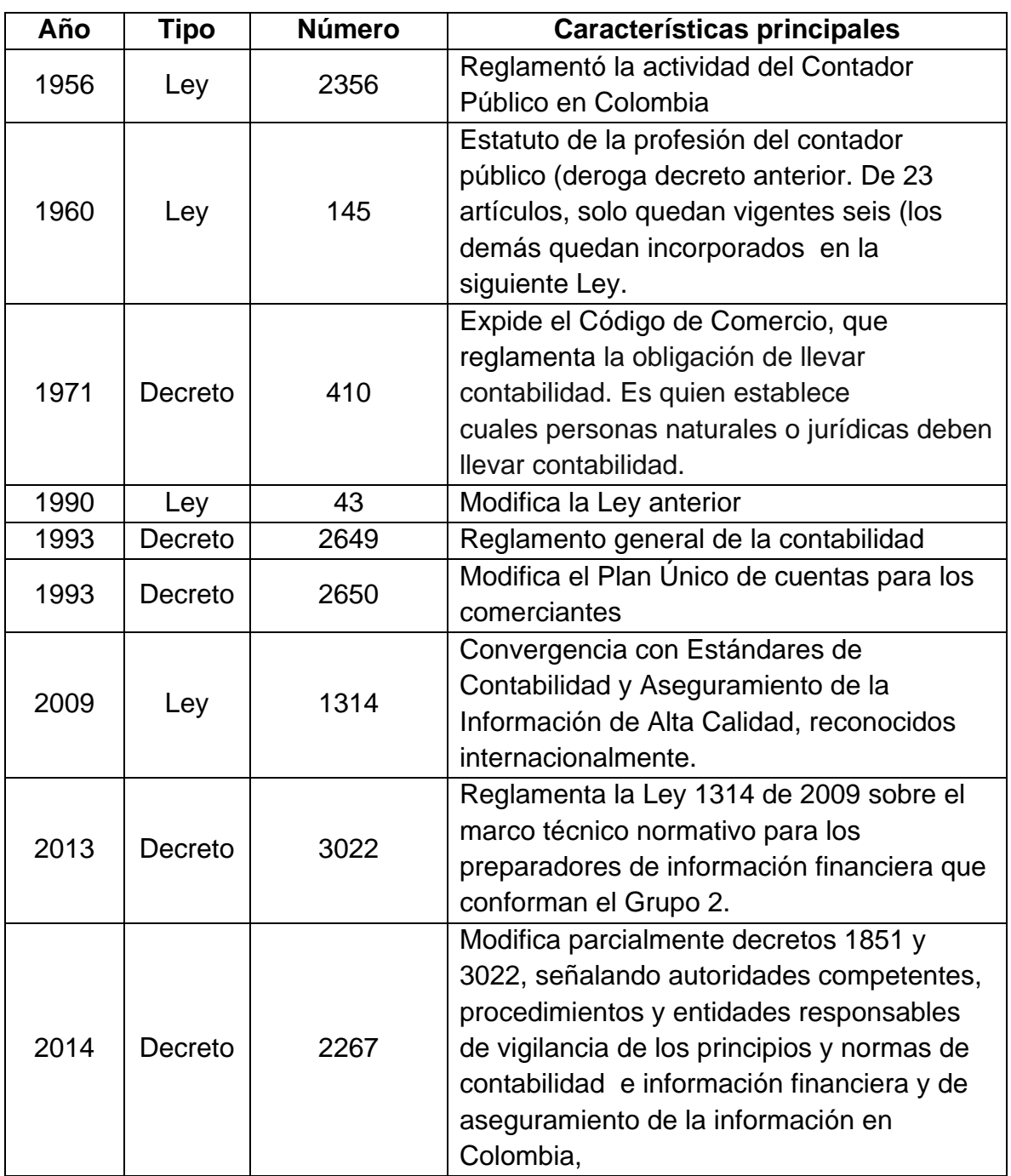

La entidad encargada oficialmente de opinar y conceptuar sobre temas contables, es la Junta Central de Contadores por medio del Consejo Técnico de la Contaduría Pública (CTCP).

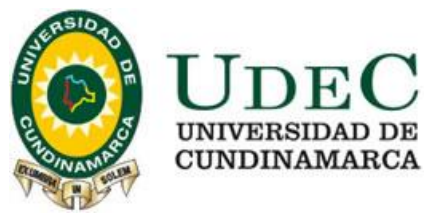

## **5 DESARROLLO DE LA PASANTÍA**

## <span id="page-19-1"></span><span id="page-19-0"></span>**5.1 INDUCCIÓN EN LA EMPRESA DE LA PASANTÍA**

La llegada de la pasante a la empresa se da el día primero de octubre de 2015. El asesor externo realiza la inducción a las labores que debe desempañar la pasante, informando sobre el objeto social de la empresa V. F. Contadores Asociados & Cía. Ltda., consistente en realizar actividades de contabilidad, teneduría de libros, auditoría financiera y asesoría tributaria. A continuación se le asigna a la pasante las funciones iniciales en la empresa.

## <span id="page-19-2"></span>**5.2 EMPRESA LLANTAS Y ACEITES LA ONCE (J. R.) \***

La primera labor desempeñada fue el diseño una plantilla en el programa informático de Excel, en el cual se discriminara el valor del IVA, la base gravable y el valor exento de las ventas en la empresa "Llantas y Aceites de la Once", para actualizar la información del período comprendido entre el 24 de enero al 15 de septiembre de 2015, que se encontraba sin realizar (figura 2). El propósito final de la actividad es llevar al dia la informacion para facilitar el procedimiento de realización efectiva la liquidación y presentación el Impuesto Sobre las Ventas (IVA), en este caso Enero de 2016 (Periocidad Anual).

#### <span id="page-19-3"></span>**5.3 EMPRESA CONSTRUCTORA EN OBRA VERDE SAS**

l

Se realiza el procesamiento de datos de los comprobantes de egreso de la Constructora en Obra Verde S.A.S., (figura 3), a traves del programa contable Solucion Corporativa Softland (anexo A), para los meses de agosto y septiembre del año 2015.

Se hace uso de las iniciales de los clientes persona natural, para conservar la reserva.

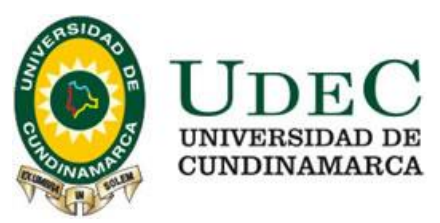

En la empresa constructora los egresos son contabilizados principalmente por los gastos de administracion, nomina, aportes parafiscales, servicios publicos y costos en los que se incluye la mano de obra y la compra de materiales para el proyecto que se procesaban en la subcuentas (cuadro 2).

Se realizo el procesamiento de datos de los extractos bancarios de la cuenta de ahorros y corriente de Bancolombia y Davivienda realizando las respectivas partidas concilatorias en cada cuenta para el mes de septiembre y octubre de 2015.

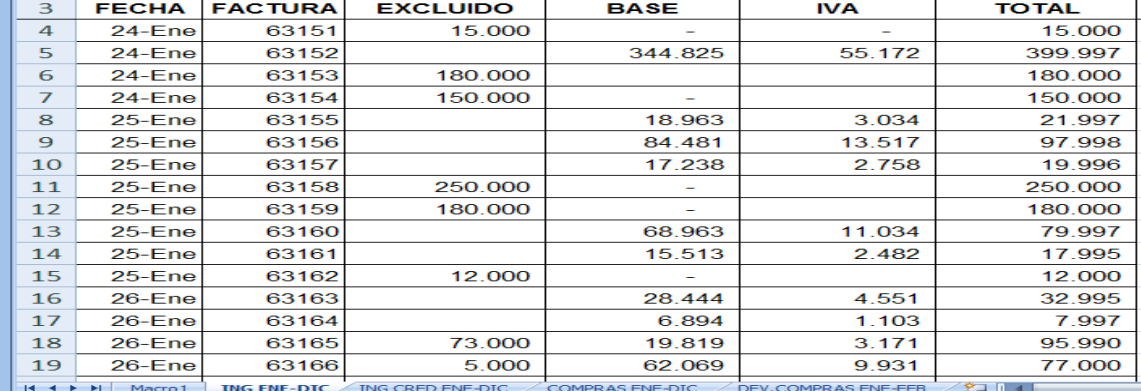

**Figura 2.** Ejemplo de la base de datos construida para "Llantas y Aceites la Once"

Se realiza el procesamiento de datos de los recibos de caja para el mes de julio de 2015, registrando los montos de los aportes de cada prominente comprador.

Se procesan los datos de los extractos bancarios de la cuenta de ahorros y corriente de Bancolombia y Davivienda, de la empresa asesorada, realizando las respectivas partidas concilatorias en cada cuenta para los meses de julio y agosto de 2015 (figura 4).

Procesamiento de los comprobantes de egreso del mes de diciembre de 2015, culminando la contabilidad de 2015 mediante el ingreso de información al software

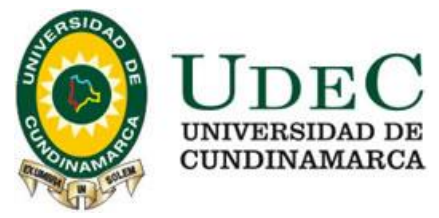

Solucion Corporativa-Softland. Simultáneamente se elabora la depuracion de retención en la fuente; el impuesto del FIC; Cámara, e Industria y Comercio.

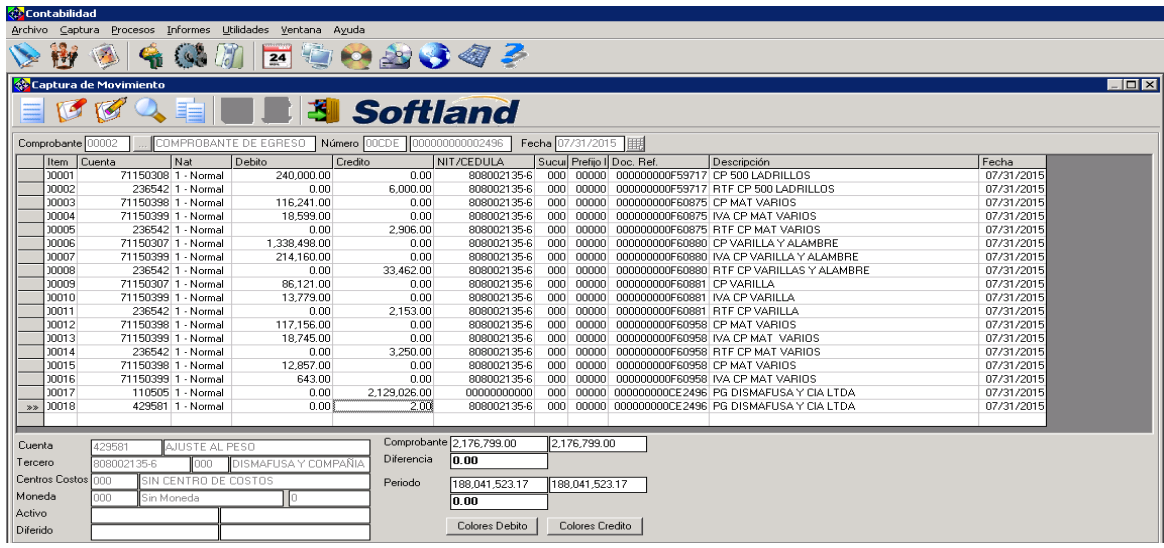

**Figura 3.** Datos de la constructora en Obra Verde SAS en programa Softland

**Cuadro 2.** Formato de presentación de suentas-subcuentas en constructora en Obra Verde SAS

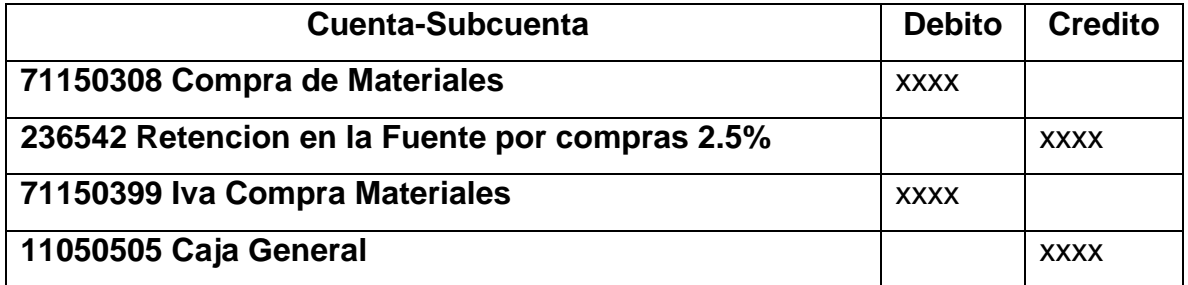

Se realiza el proceso de cargas, sobre los saldos iniciales a 31 de diciembre de 2015, usando el programa contable Contapyme, creando la base de datos de terceros, parametrizando cuentas, creando documentos soporte, que son necesarios para procesar informacion; por ejemplo recibo de caja, que no se encuentar dentro de la estructura principal de Contapyme, en vista de que para 2016 ya no se manejara la contabilidad en Softalnd y procesando los comprobantes de

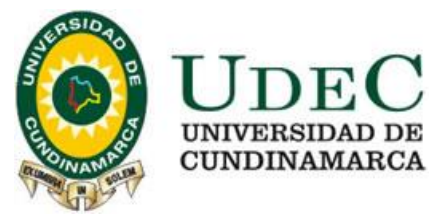

egreso y recibos de caja de los abonos de los promitentes compradores del mes de enero de 2016.

**Figura 4.** Comprobante de ajustes de la cuenta corriente de Davivienda de agosto de 2015 extractos bancarios

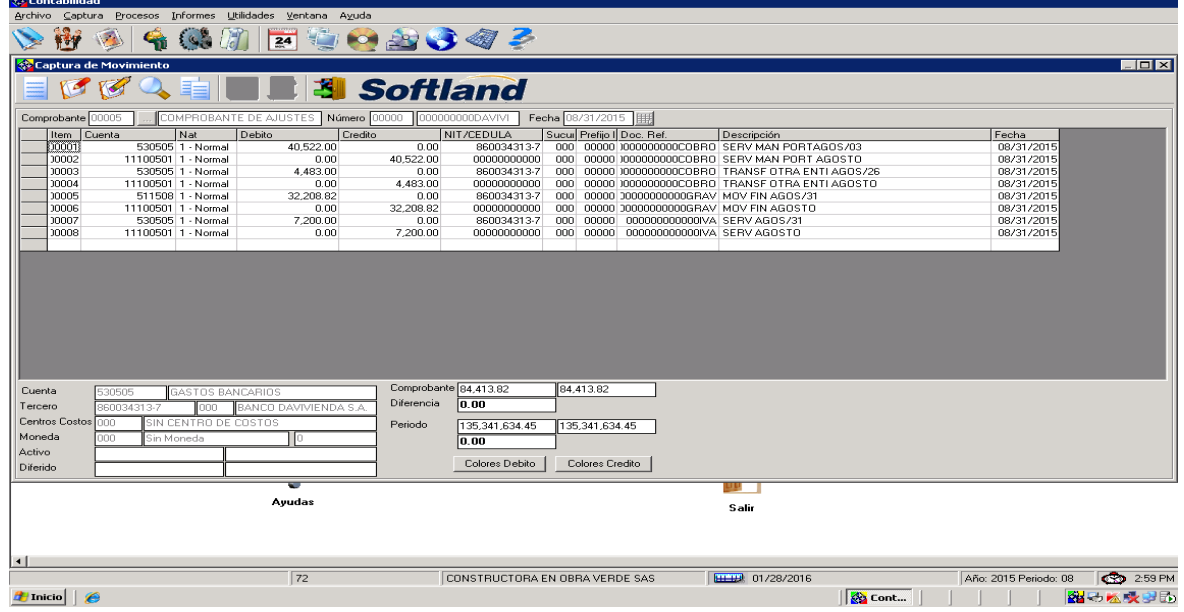

## <span id="page-22-0"></span>**5.4 CLIENTE PERSONA NATURAL (P. R.)**

Se realiza el procesamiento contable de facturas de venta, compras y gastos para los meses de julio y agosto del 2014 del señor P. R., mediante el uso del programa contable Contapyme. Esta actividad se realiza con el propósito de consolidar la información contable para obtener información real, verídica y transparente.

Se hizo el procesamiento contable de facturas de venta, compras y gastos para los meses de enero a octubre del año 2015; del señor P. R. a través del programa contable Contapyme.

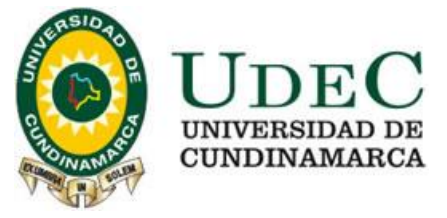

#### <span id="page-23-0"></span>**5.5 EMPRESA AK MOTOS (O. H. D.)**

Se relacionaron los ingresos de O. H. discriminando los ingresos gravados y excluidos de los bimestres de julio-agosto y septiembre-octubre de 2015 a través de una palntilla en excel de acuerdo a los soportes contables representados en las facturas de venta (figura 5).

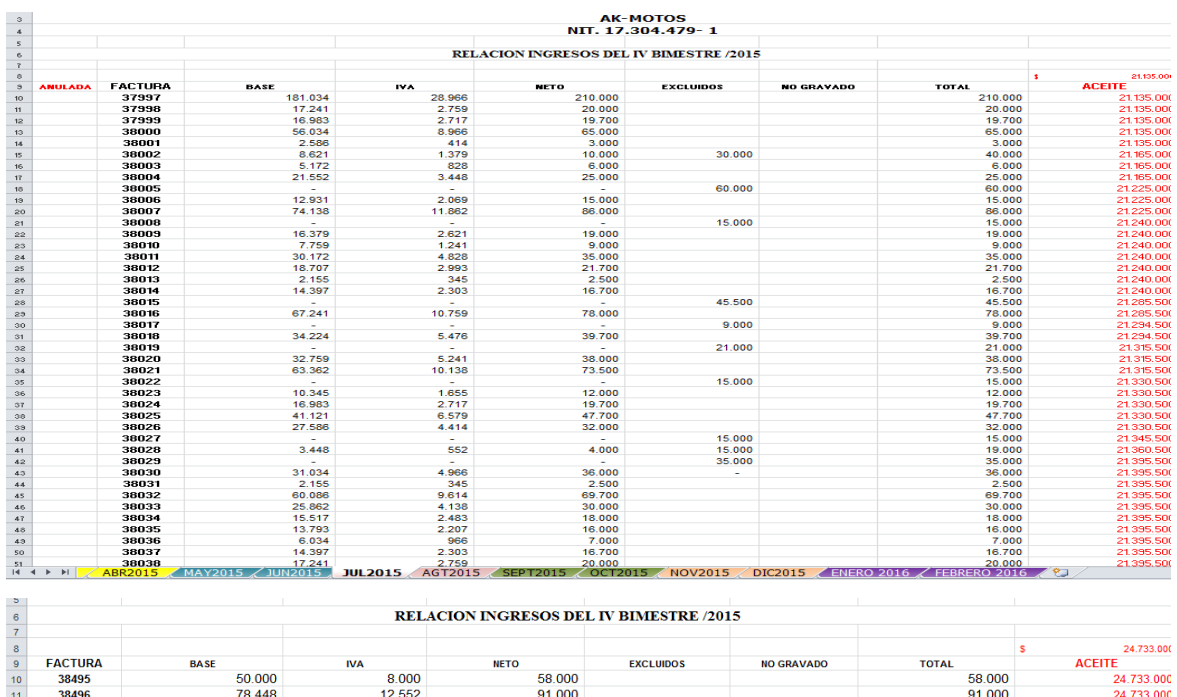

#### **Figura 5.** Relación de ingresos AK Motos (O. H. D.)

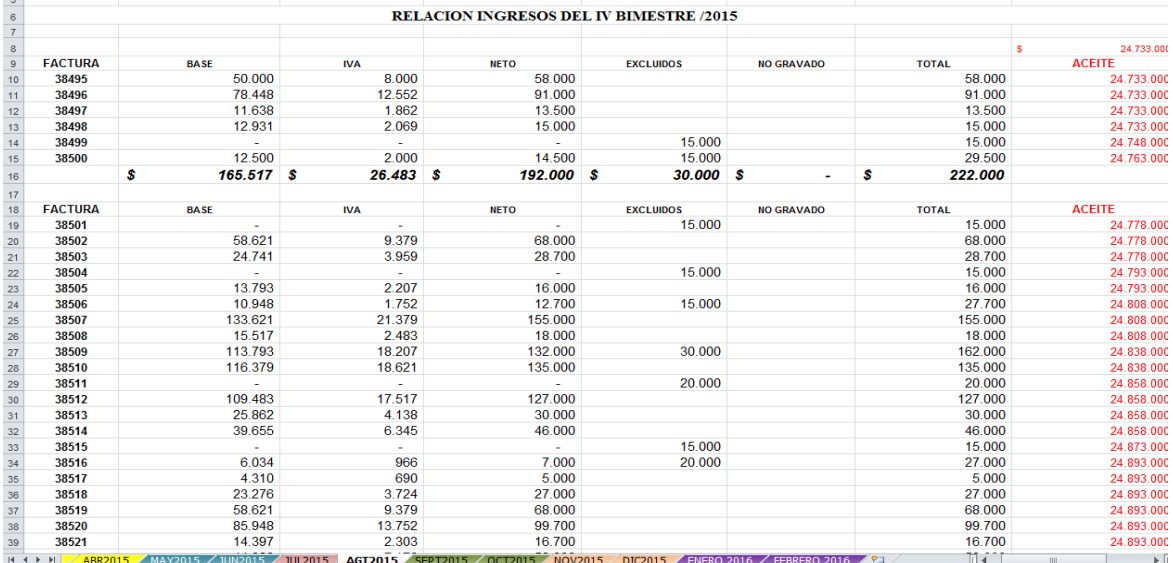

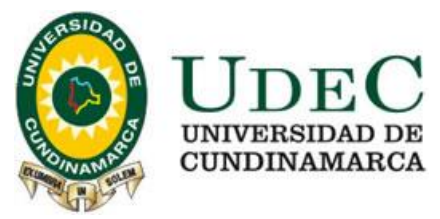

## <span id="page-24-0"></span>**5.6 EMPRESA MÁQUINAS Y JUEGOS DE COLOMBIA SAS**

A traves de el programa contable World Oficce ; se continúa el proceso de actualización de la información contable de Maquinas y Juegos de Colombia SAS, procesando los soportes contables para los comprobantes de egreso (figura6), comprobantes de ingreso notas de contabilidad, nomina entre otros; de los centros de costos los Faroles, Casino Rz, las Orquideas y Centro Bingo de los meses de mayo a diciembre de 2015 logrando dejar al dia esta entidad en cuanto a periodo contable de enero 1 al 31 de diciembre de 2015. Asi mismo se realiza la depuracion de la Retencion en la Fuente (figura 7).

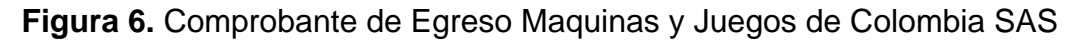

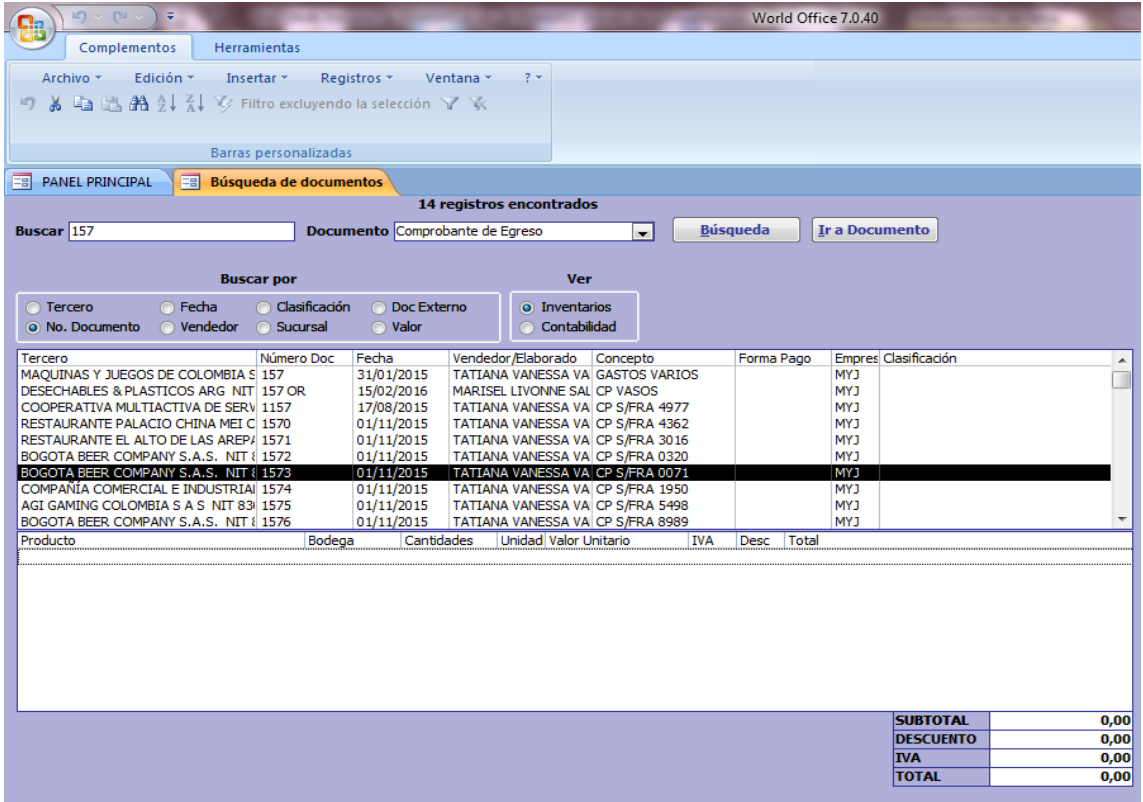

Se continua la labor de procesar la informacion contable de todos los centros de costos las Orquideas, Centro Bingo, Faroles y Casino Rz a traves del programa

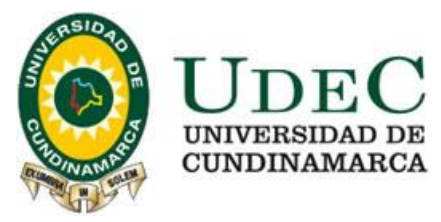

contable World Office de los meses de enero y febrero de 2016. Se liquida la retencion en la fuente para el mes de febrero de 2016

**Figura 7.** Declaración de la Retención en la Fuente Maquinas y Juegos de Colombia SAS periodo 01-2016

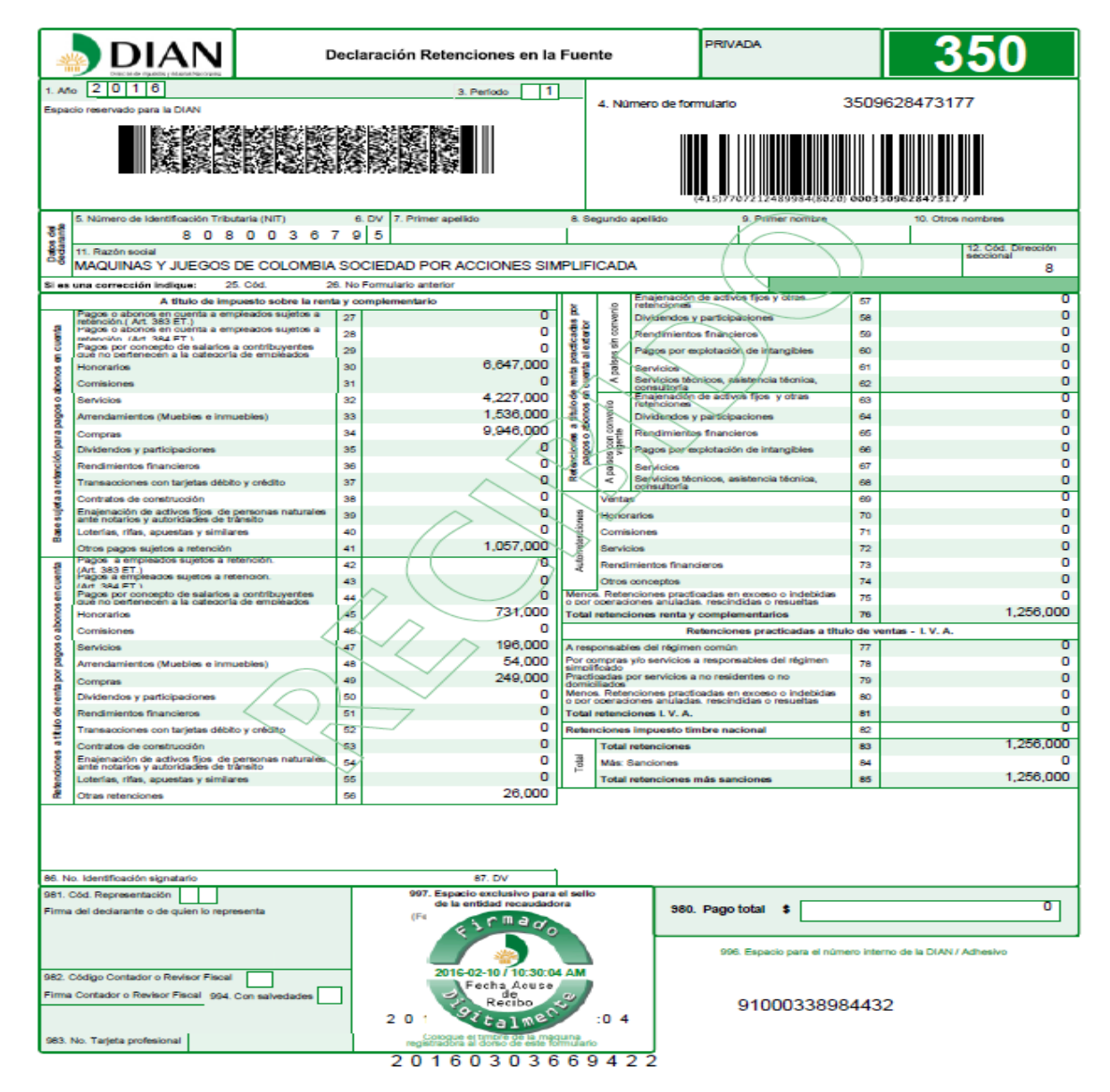

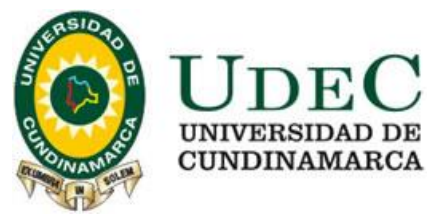

## <span id="page-26-0"></span>**5.7 EMPRESA "TITTITO BOUTIQUE" (H. A. V.)**

Se inicia el proceso de ingreso de la informacion contable al software Contapyme; correspondiente al período contable del 1 enero a 31 de diciembre de 2015; digitando los egresos de caja menor (figura 8), los pagos de arriendo del local , los pagos por publicidad, servicio de telefonia celular y fija, gastos por servicio funerario, pagos por compras de combustible, mantenimiento del equipo de transporte, pagos por los servicios de acueducto y alcantarillado, energia electrica, gas natural,internet, gastos de caja mayor de Tittito Boutique, los egresos por pagos de nomina de servicios temporales área de ventas, pagos de asesorías contables, comprobantes de ingreso por ventas, devoluciones en ventas, compras de mercancías y devoluciones por compras de mercancias.

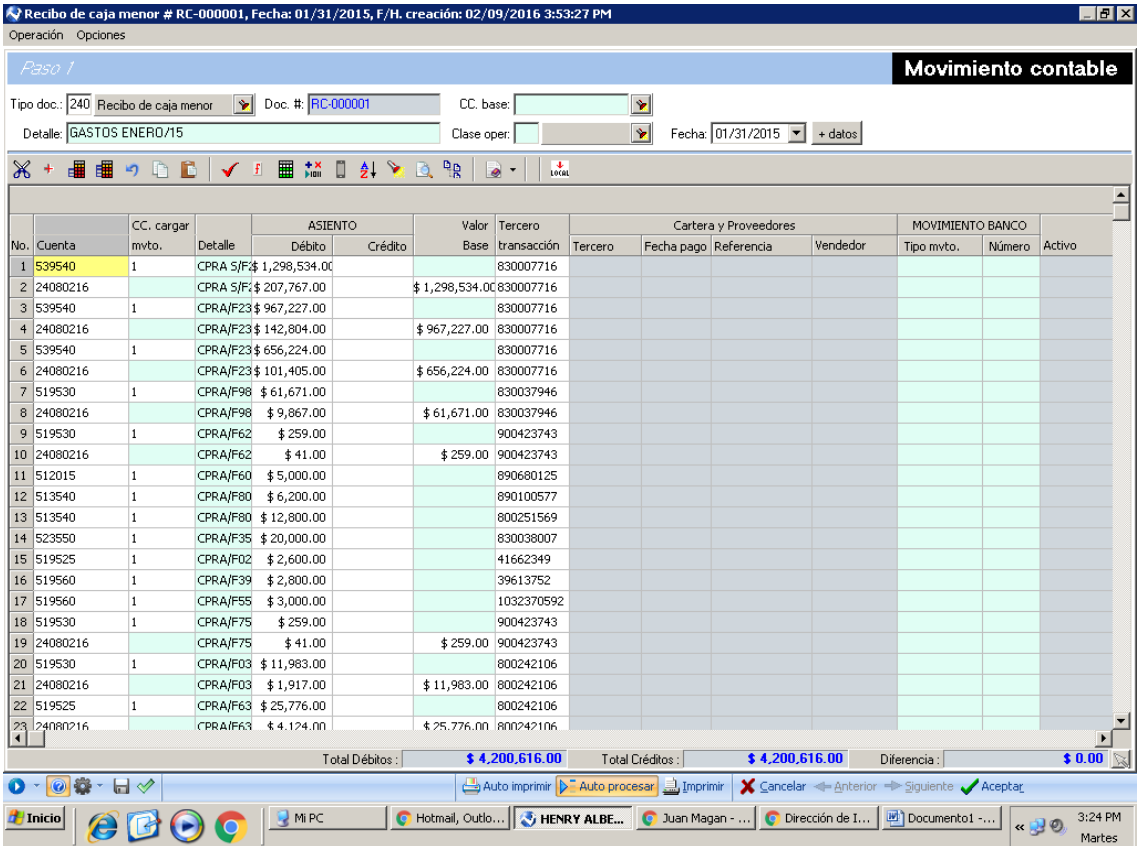

**Figura 8.** Egresos de Tittito Boutique (H. A. V.)

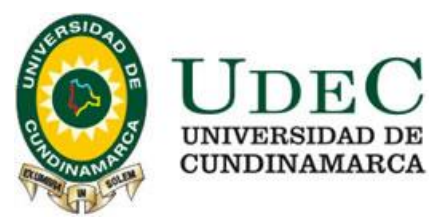

Se crea la base de datos de los terceros en vista de que es nuevo dentro de este software contable.

De la misma manera se revisa que el valor del IVA descontable por compras sea el correcto para ello se utiliza una base de datos en Microsoft Excel.

Se presentan en el anexo B, las figuras en imágenes de los procesos llevados a cabo con las cuentas de los clientes.

#### <span id="page-27-0"></span>**5.8 EMPRESA INVERSIONES BACHUÉ**

Verificacion del procesamiento de los ingresos de Inversiones Bachue de enero a diciembre de 2015 (figura 9), a traves de las facturas de venta y los registros en el programa Contapyme, ratificando que todas se les haya aplicado el Impuesto sobre la Renta para la Equidad CREE.

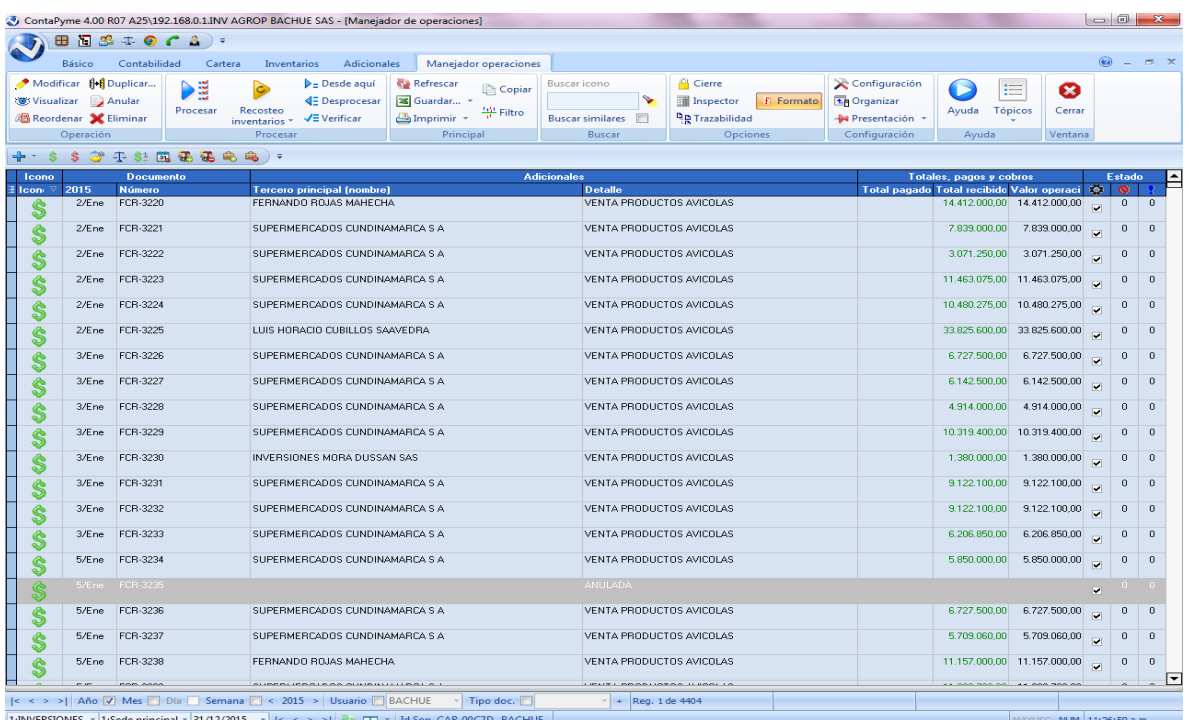

#### **Figura 9:** Ingresos de Inversiones Bachué

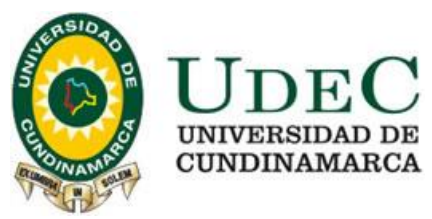

# <span id="page-28-0"></span>**6 DOFA DEL SISTEMA DE CONTROL INTERNO DE EMPRESAS ATENDIDAS DURANTE LA PASANTÍA EN V. F. CONTADORES ASOCIADOS & CÍA. LTDA.**

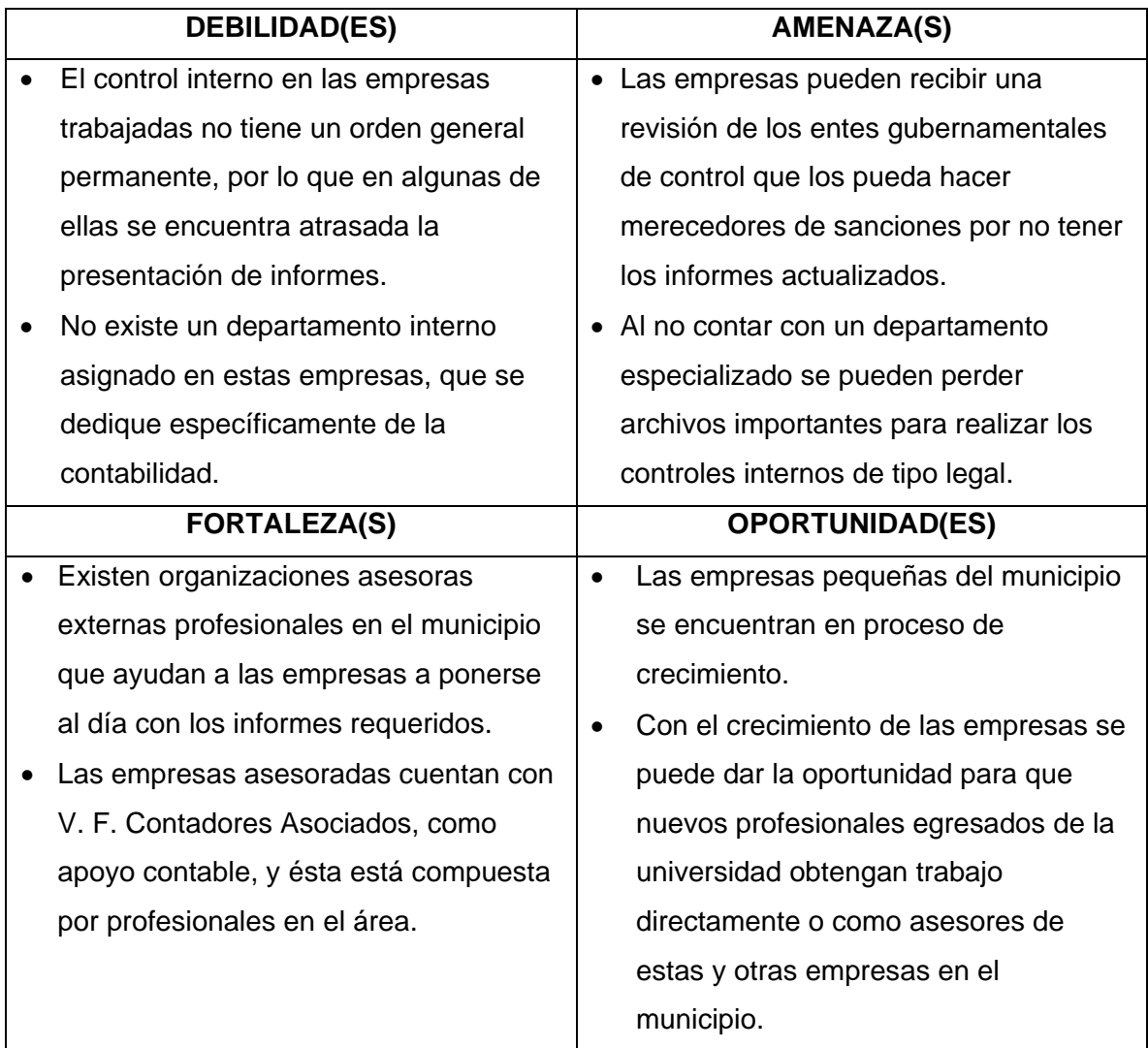

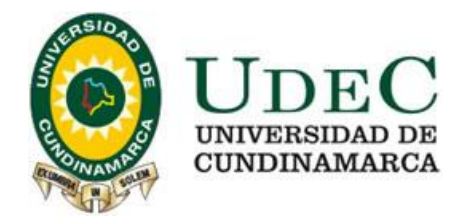

## **7 RECURSOS**

<span id="page-29-0"></span>**Cuadro 3.** Recursos requeridos para el desarrollo de la pasantía

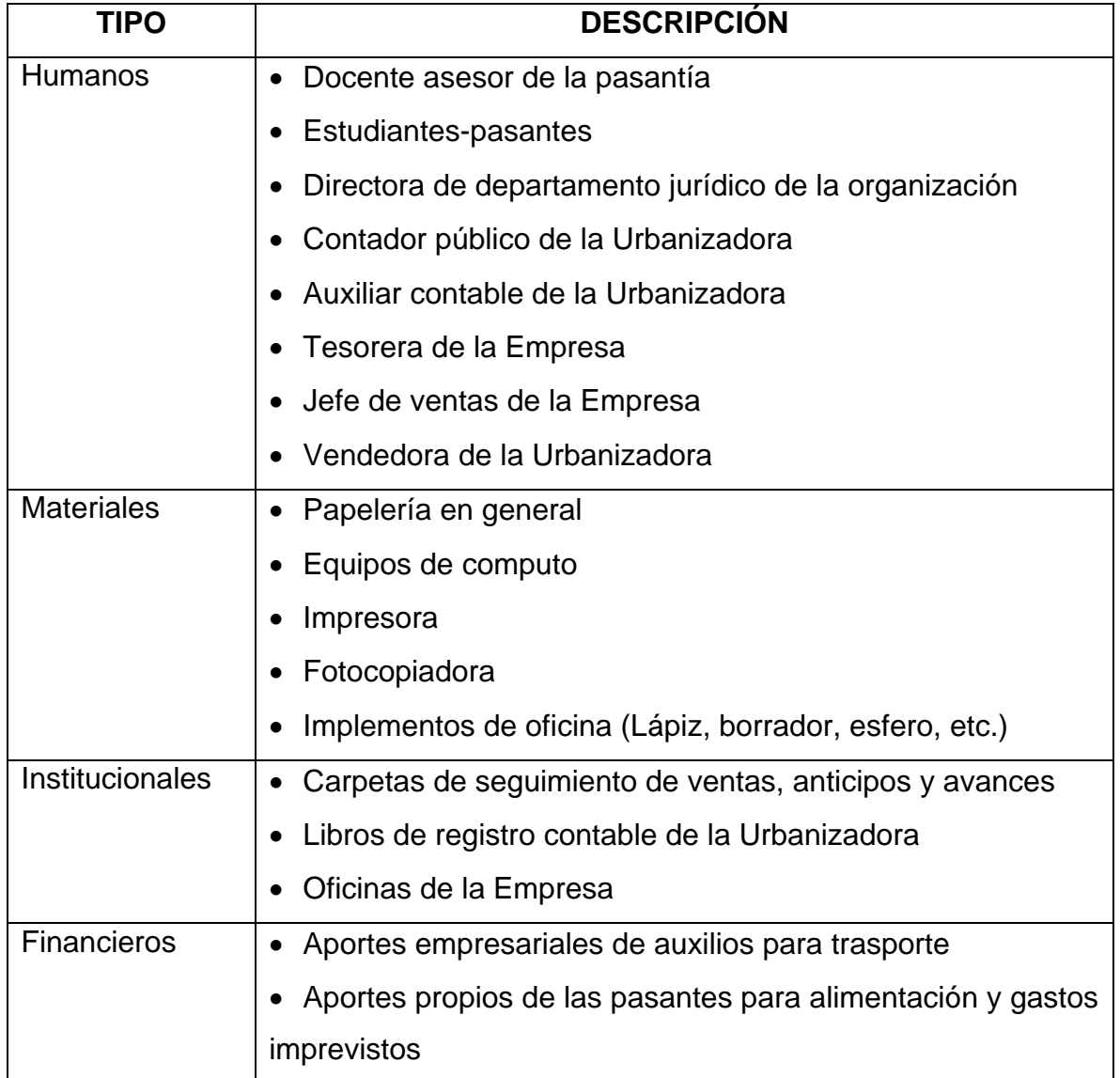

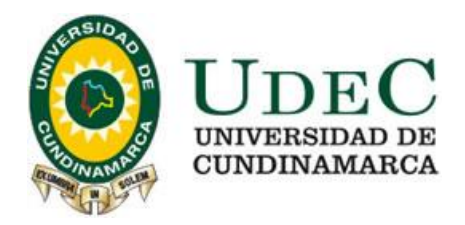

#### **8 PRESUPUESTO**

<span id="page-30-0"></span>La pasantía se desarrolla durante un período de 20 semanas, durante las cuales se requirió realizar gastos en diferentes rangos, que se presentan en el cuadro 4 a continuación. Es primordial aclarar que el presupuesto que se presenta es asumido en su mayor parte por la pasante y la empresa en partes iguales, ya que esta última apoya con los gastos correspondientes a transportes, mientras las primeras asumen los correspondientes a alimentación, papelería y gastos imprevistos.

#### **Cuadro 4.** Presupuesto requerido para desarrollar la pasantía

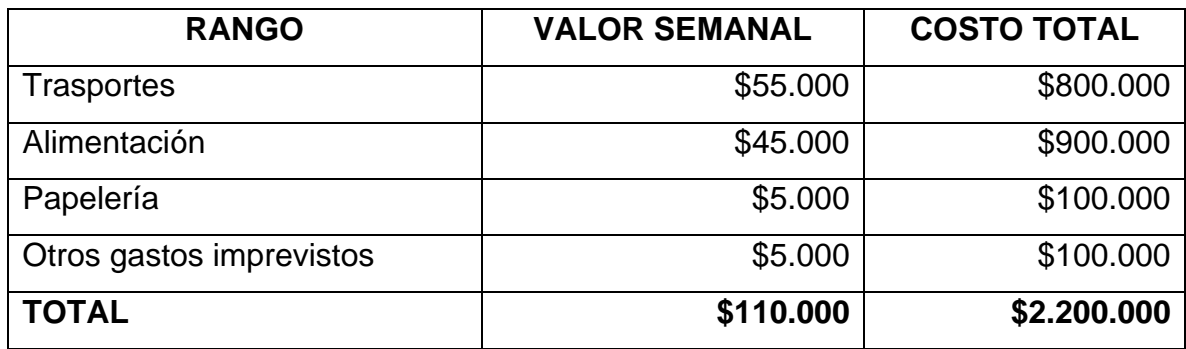

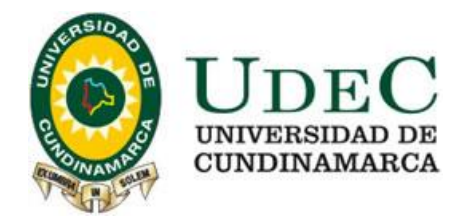

## **9 CRONOGRAMA**

<span id="page-31-0"></span>Se lleva a cabo la pasantía cumpliendo los siguientes tiempos en las actividades desarrolladas (cuadro 5).

**Cuadro 5.** Cronograma general del desarrollo de la pasantía

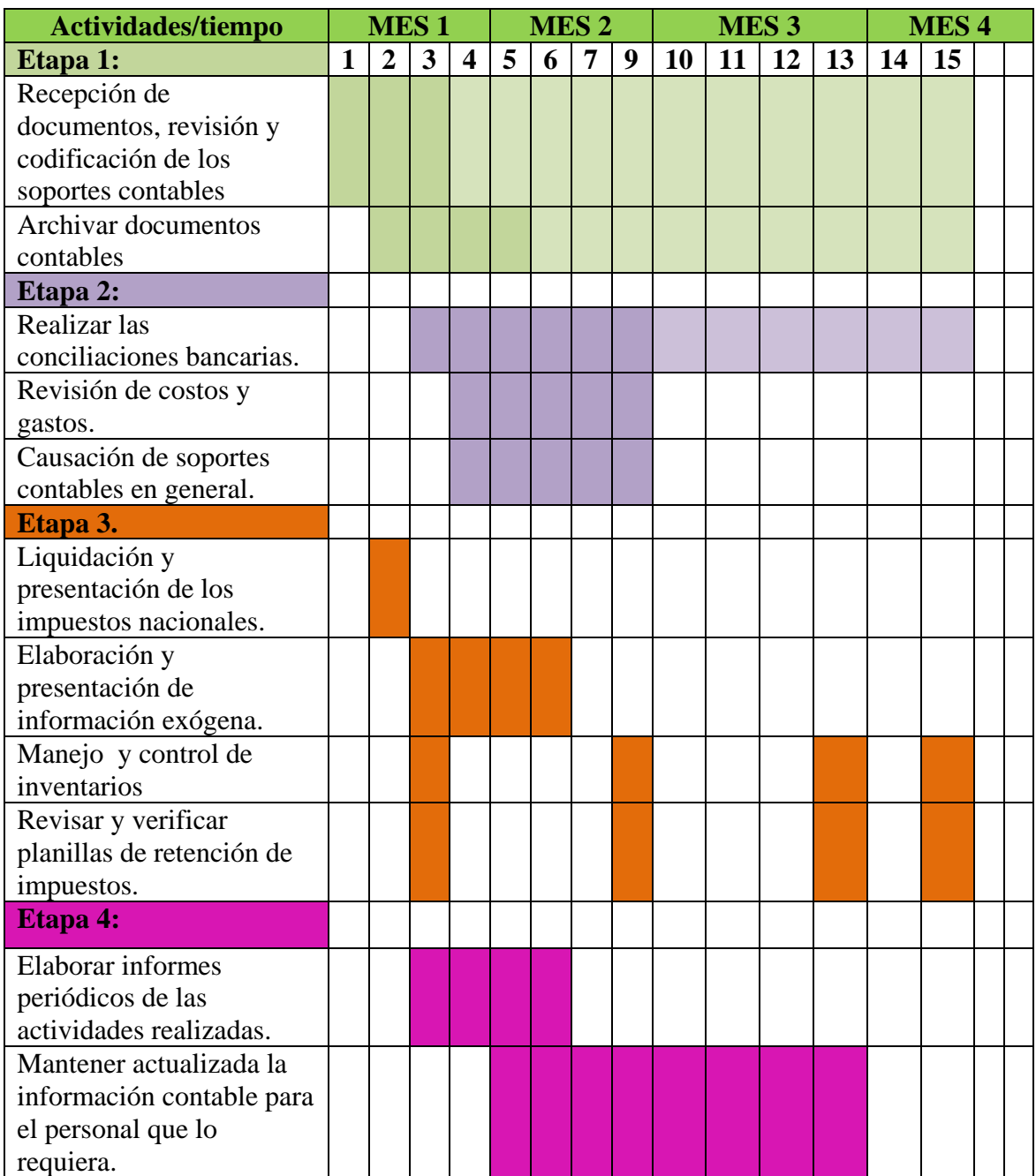

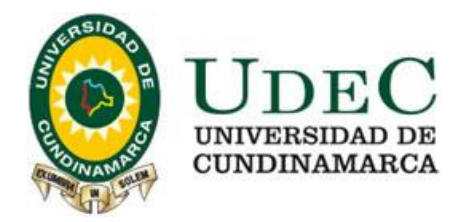

## Cuadro 5 (continuación)

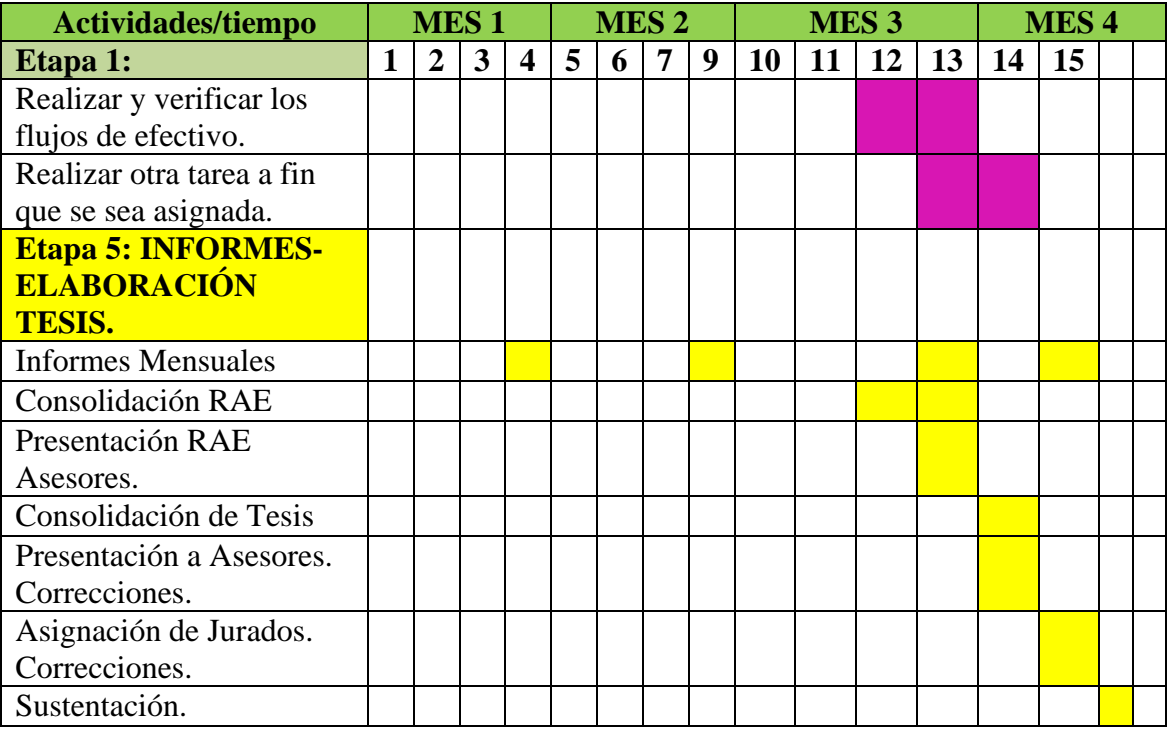

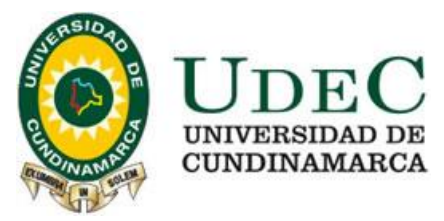

#### **10 RECOMENDACIONES**

<span id="page-33-0"></span>Frente a los objetivos planteados para cumplir durante el desarrollo de la práctica de extensión, la pasante recomienda:

Mantener la clasificación de los documentos correspondientes a cada una de los clientes que utilizan los servicios de la compañía V. F. Contadores Asociados y Compañía Limitada, organizando el archivo físico y digital, para de esta manera poder realizar los procedimientos contables requeridos para cada uno de ellos.

Mantener actualizado el software aplicado en los procedimientos de la empresa, para de esta forma poder cumplir con las necesidades particulares de las empresas y/o personas naturales que se asesoran, y de esta forma acrecentar la confiabilidad en los reportes y manejos contables requeridos.

Mantener la oferta de servicio de reportes tributarios, ya que es una de las actividades que mayormente es utilizado por los clientes de la empresa V. F. Contadores Asociados y Compañía Limitada.

Mantener el convenio de la Universidad con ésta empresa para que más estudiantes de los semestres finales de la carrera de Contaduría Pública puedan realizar las pasantías en ella, ya que debido a su naturaleza es una organización que brinda oportunidades para la práctica real de los conocimientos adquiridos.

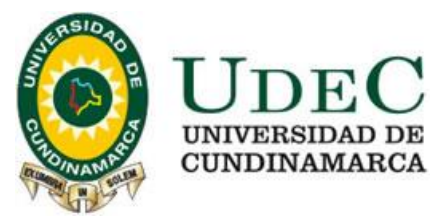

## **Bibliografía en Infografía**

Centro de Escritura Javeriano. (12 de abril de 2009). *centrodeescritura.javerianacali*. Obtenido de http://centrodeescritura.javerianacali.edu.co/index.php?option=com\_content &view=article&id=111:informe-financiero&catid=44:tipos-detextos&Itemid=66

Contaduría General de la Nación. (2006). Círcular externa N° 64. Bogotá D. C., Colombia: CGN.

Gerencie.com. (2015). *Gerencie.com.co*. Obtenido de http://www.gerencie.com/reclasificacion-de-cuentas.html

Martelo M., L. (s.f.). *Sistema de información contable.* Obtenido de monografías.com: http://www.monografias.com/trabajos66/sistemainformacion-contable/sistema-informacion-contable.shtml

ONASI. (2015). *Conciliaciones contables*. Recuperado el 20 de octubre de 2015, de Onasi.com: http://onasi.com/index.php?option=com\_content&view=article&id=102:concil iaciones-contables&catid=38:servicios

Trujillo M., S. P. (2010). *La obligación tributaria, origen, determinación y extinción.* Trabajo de grado, Universidad de San Buenaventura, Bogotá D. C.

Wikipedia. (2016). *Wikipedia.org.* Obtenido de https://es.wikipedia.org/wiki/Software\_contable

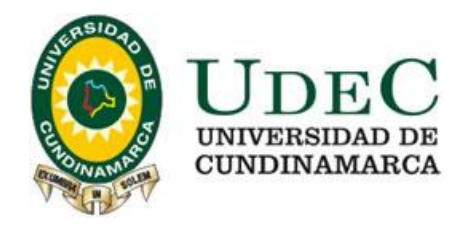

**Anexos**

Anexo A. Ingreso al programa Solución Corporativa - Softland

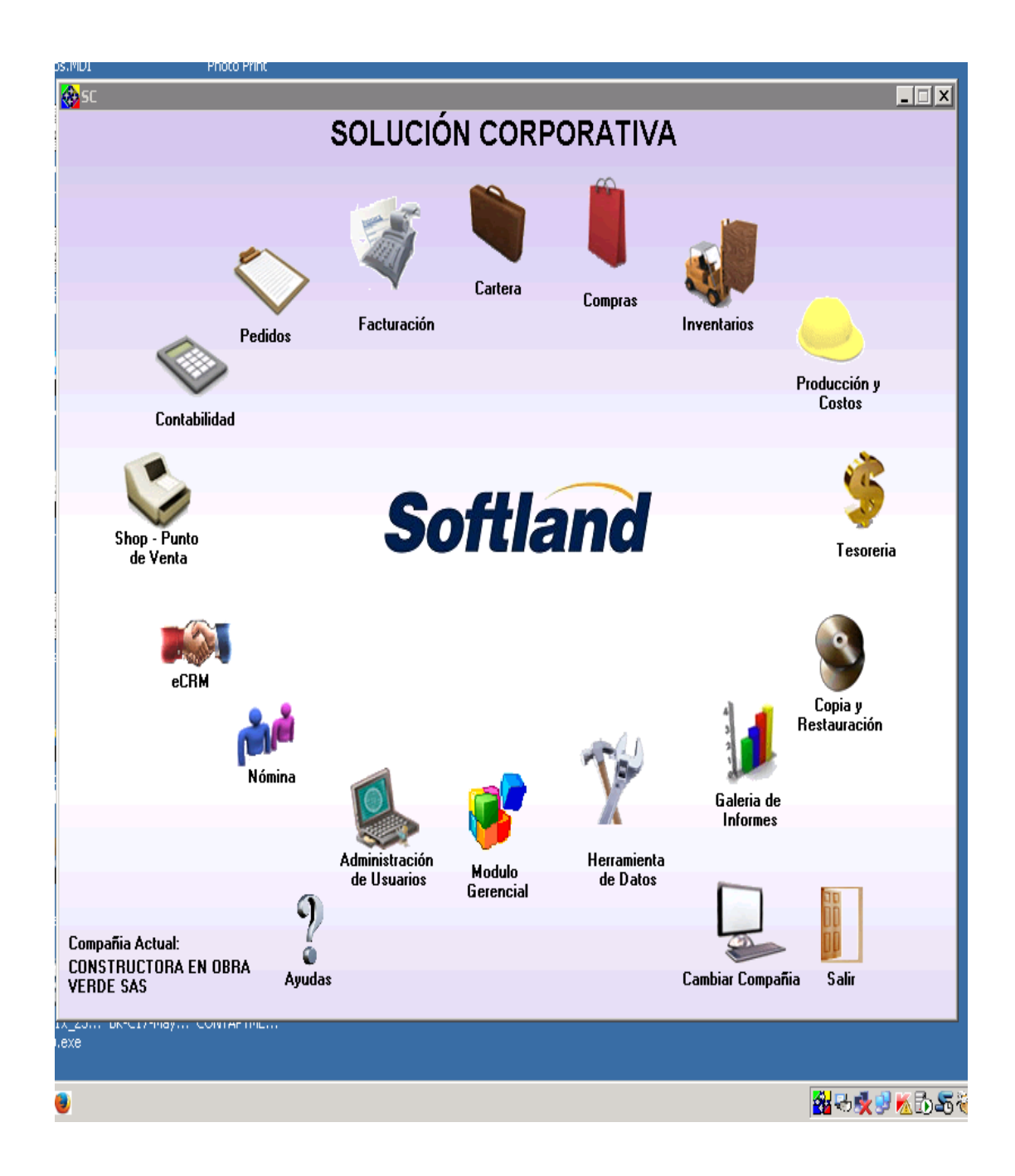

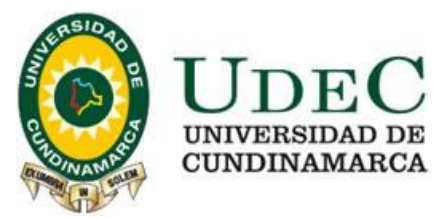

Anexo B. Imágenes del procesamiento del Comprobante de Egreso, factura de compra de materiales mes de julio y agosto Constructora en Obra Verde S.A.S.

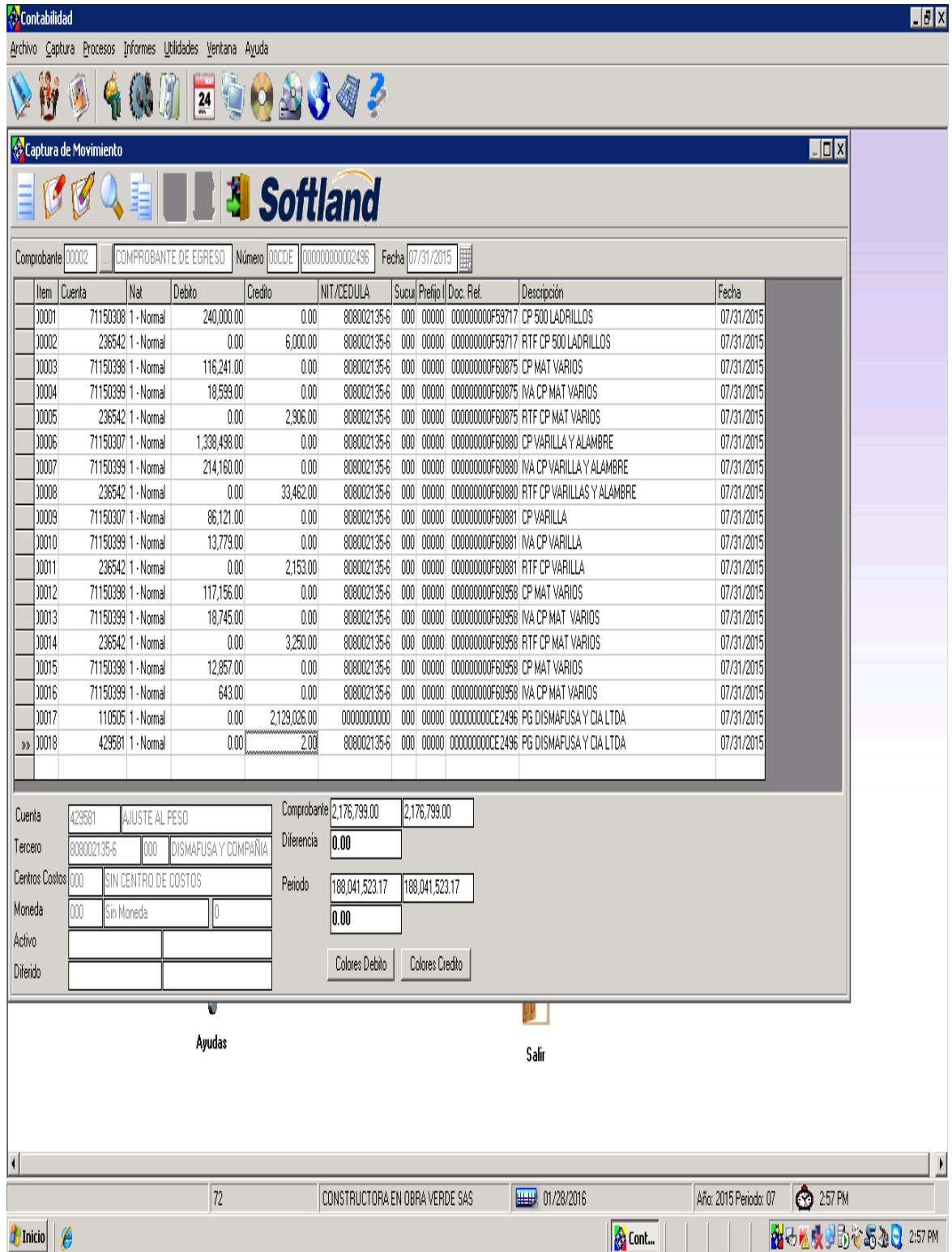

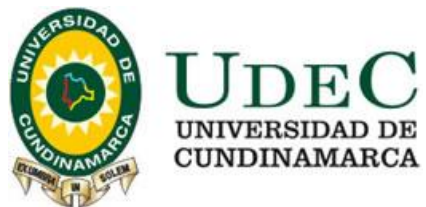

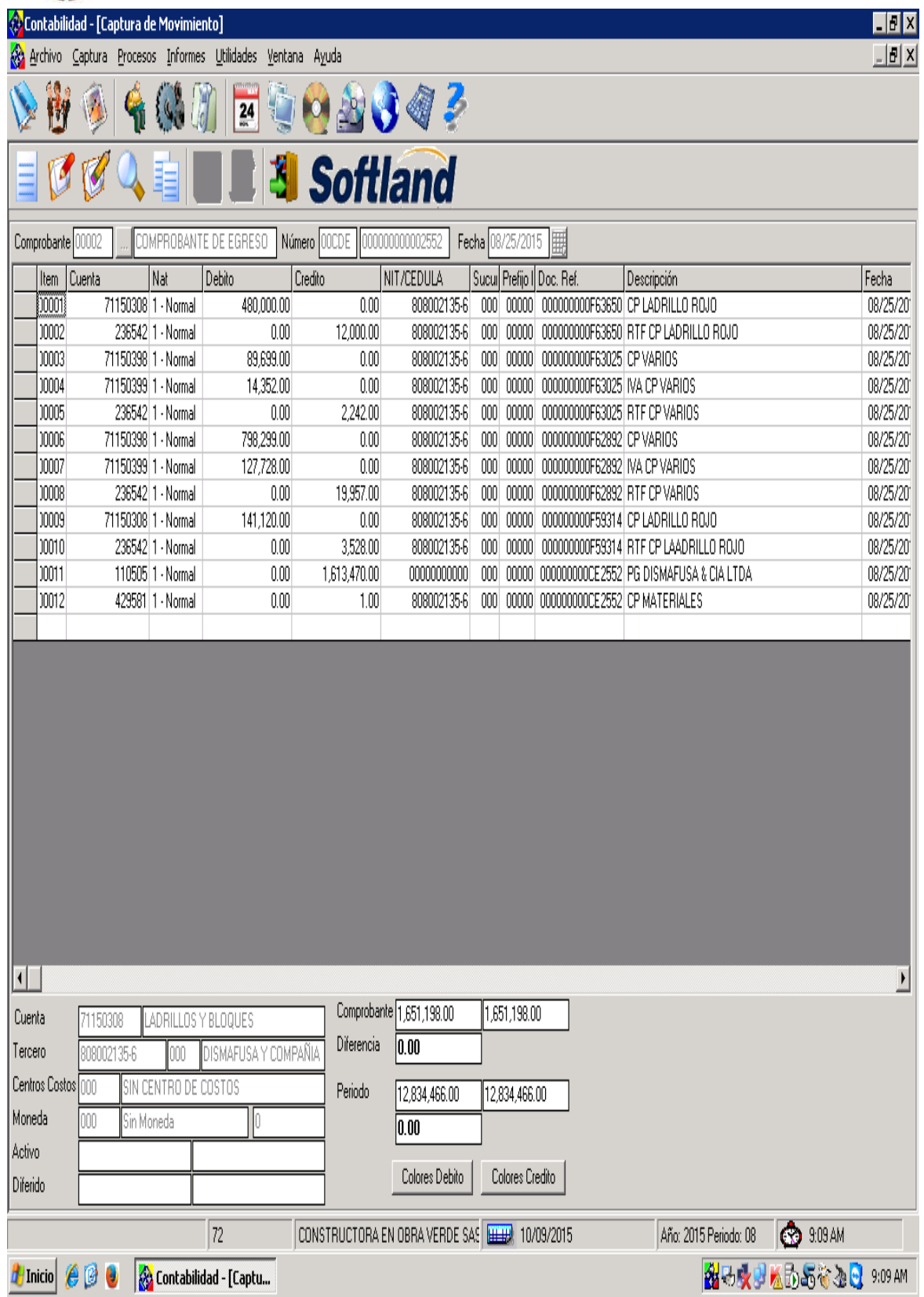

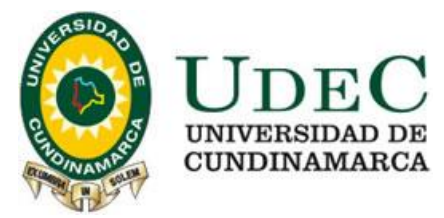

Anexo C. Procesamiento Recibos de caja del mes de julio de la Constructora en Obra Verde

proveniente de los anticipos de los clientes

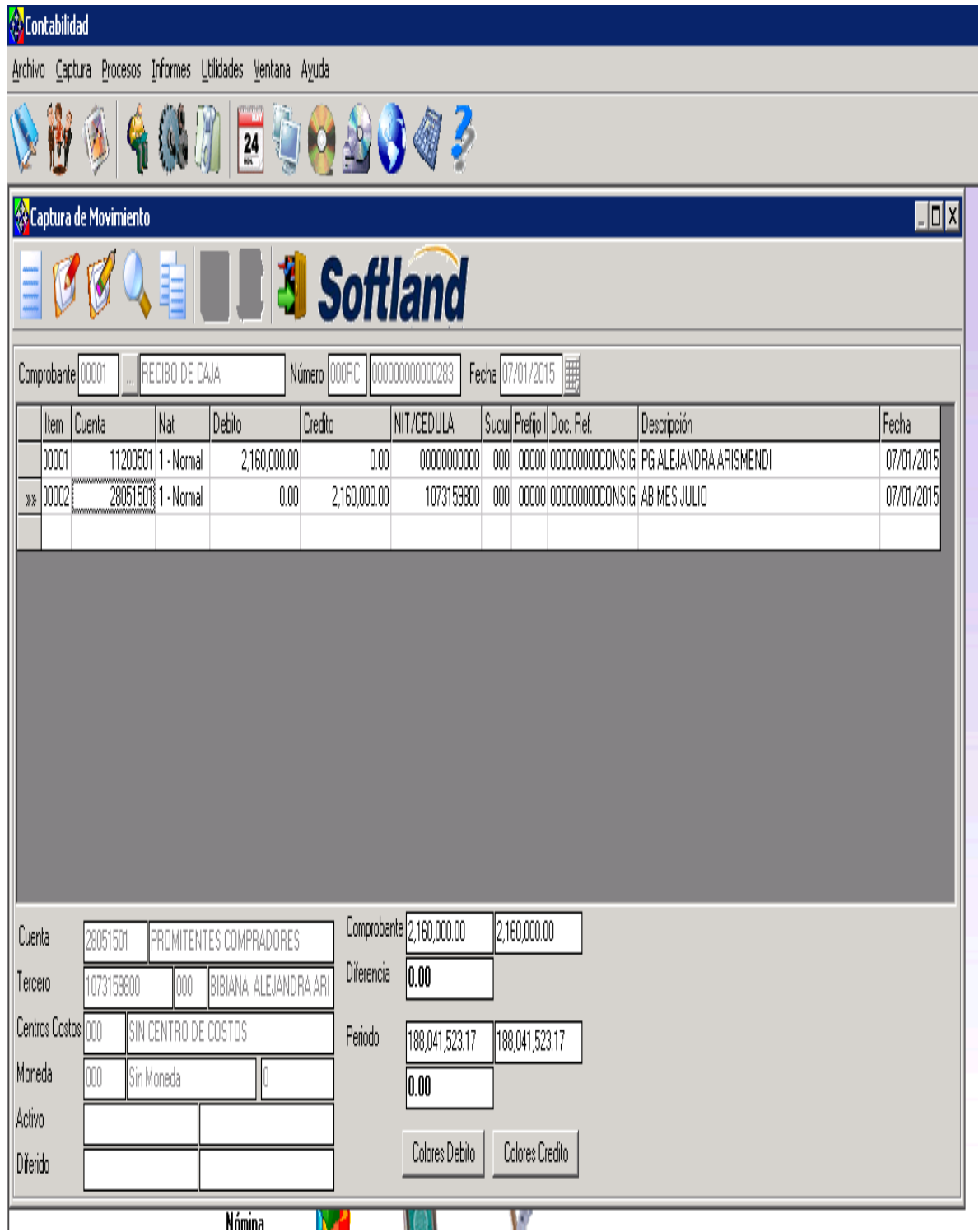

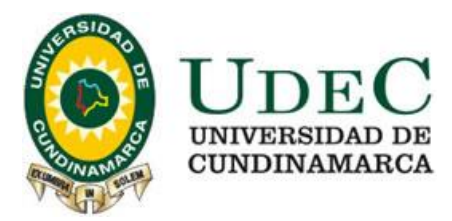

Anexo D. Comprobante de ajustes de la cuenta corriente de Davivienda de agosto de 2015

#### extractos bancarios

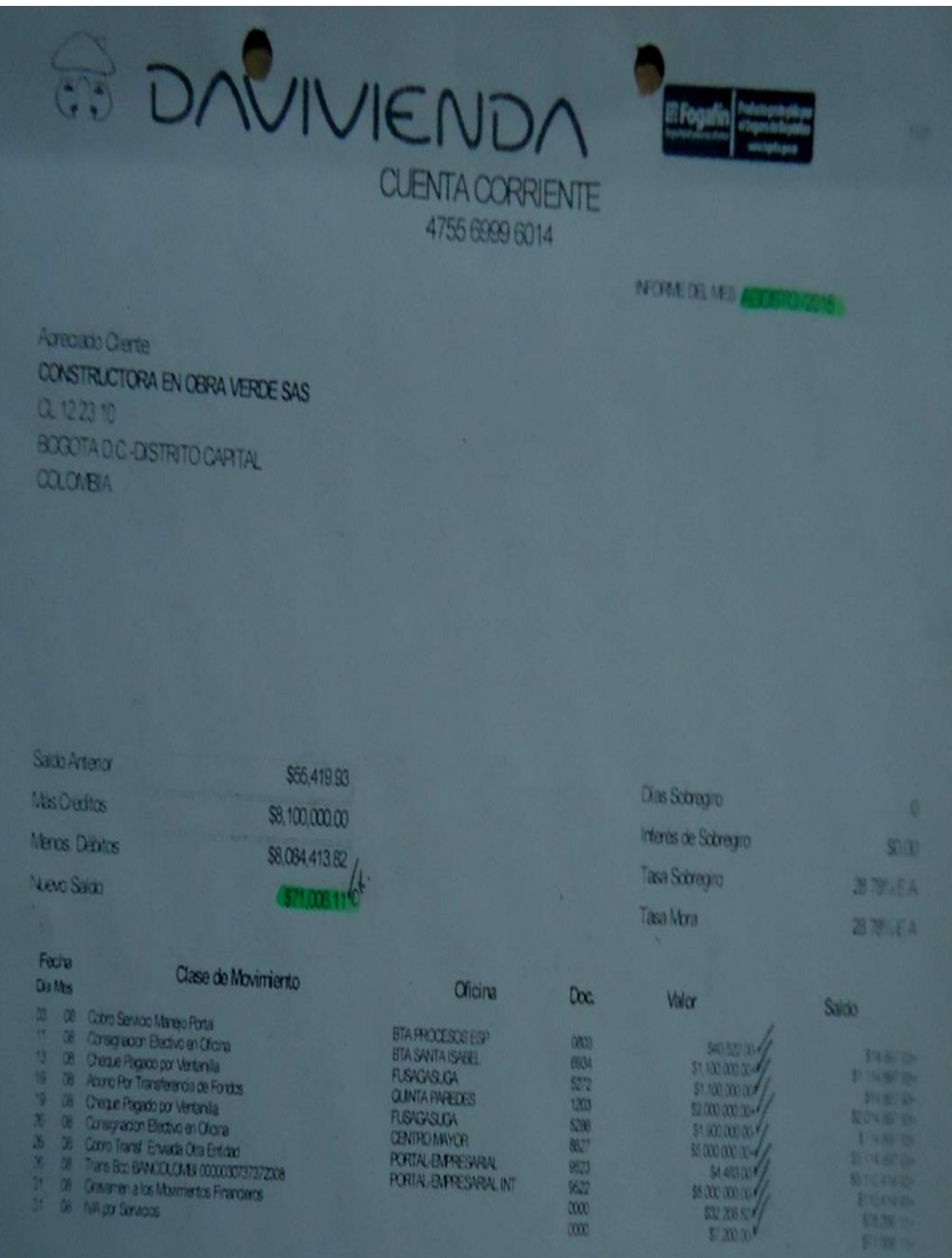

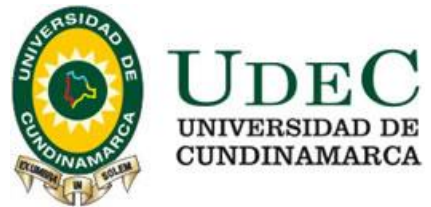

 $\langle \rangle$ Contabilidad

Archivo Captura Procesos Informes Utilidades Ventana Ayuda

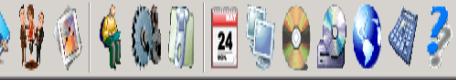

Captura de Movimiento

Λ

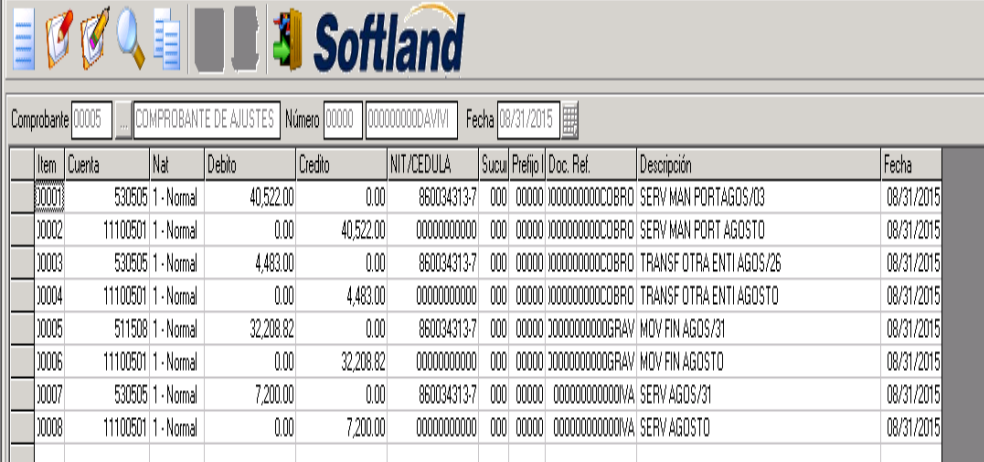

 $\blacksquare$ 

 $\overline{AB}$ 

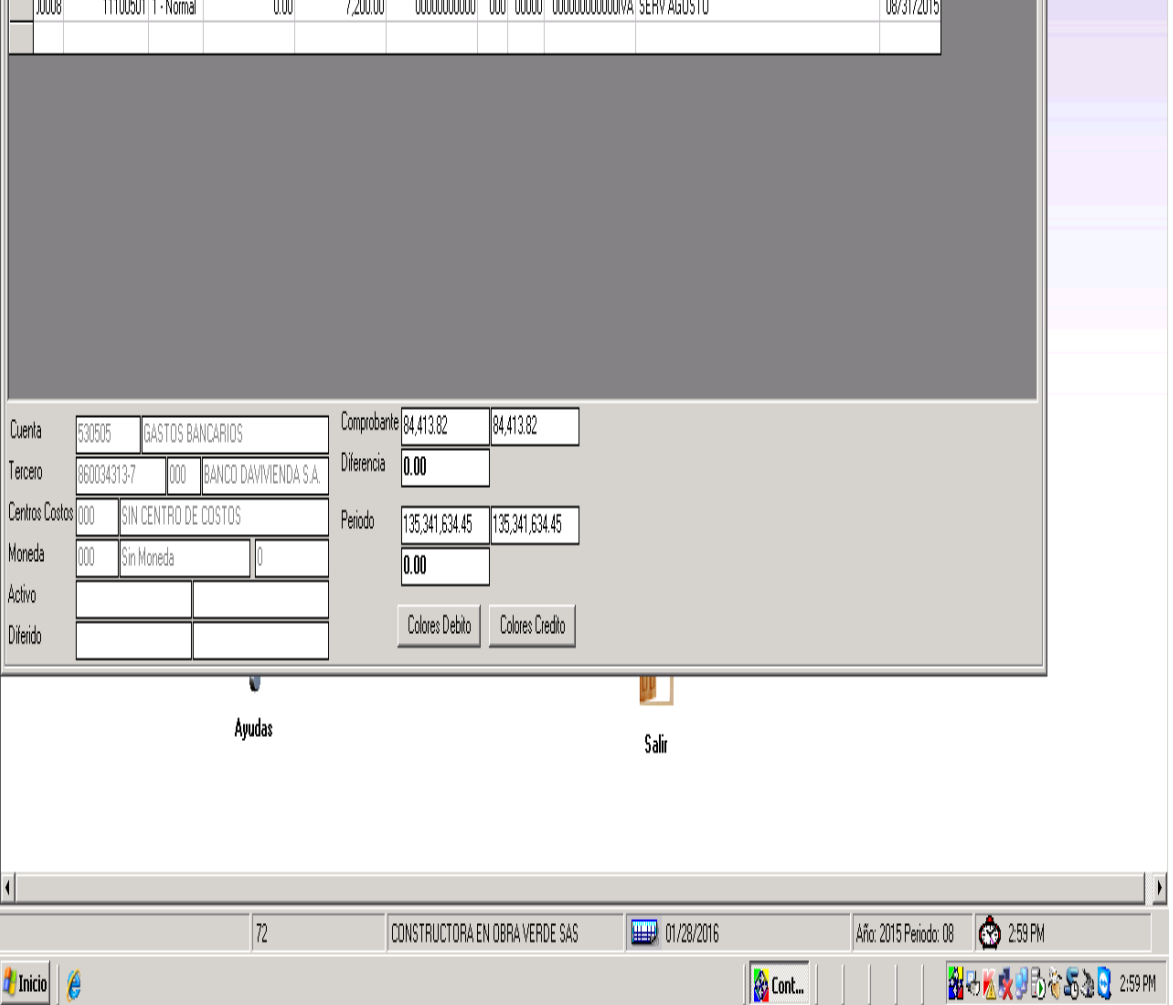

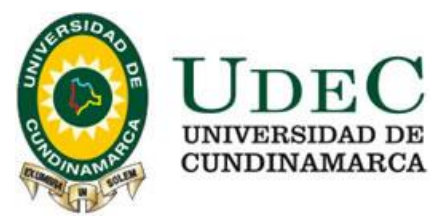

Anexo E. Comprobante de ajuste de la depreciación mensual del mes de septiembre maquinaria y equipo

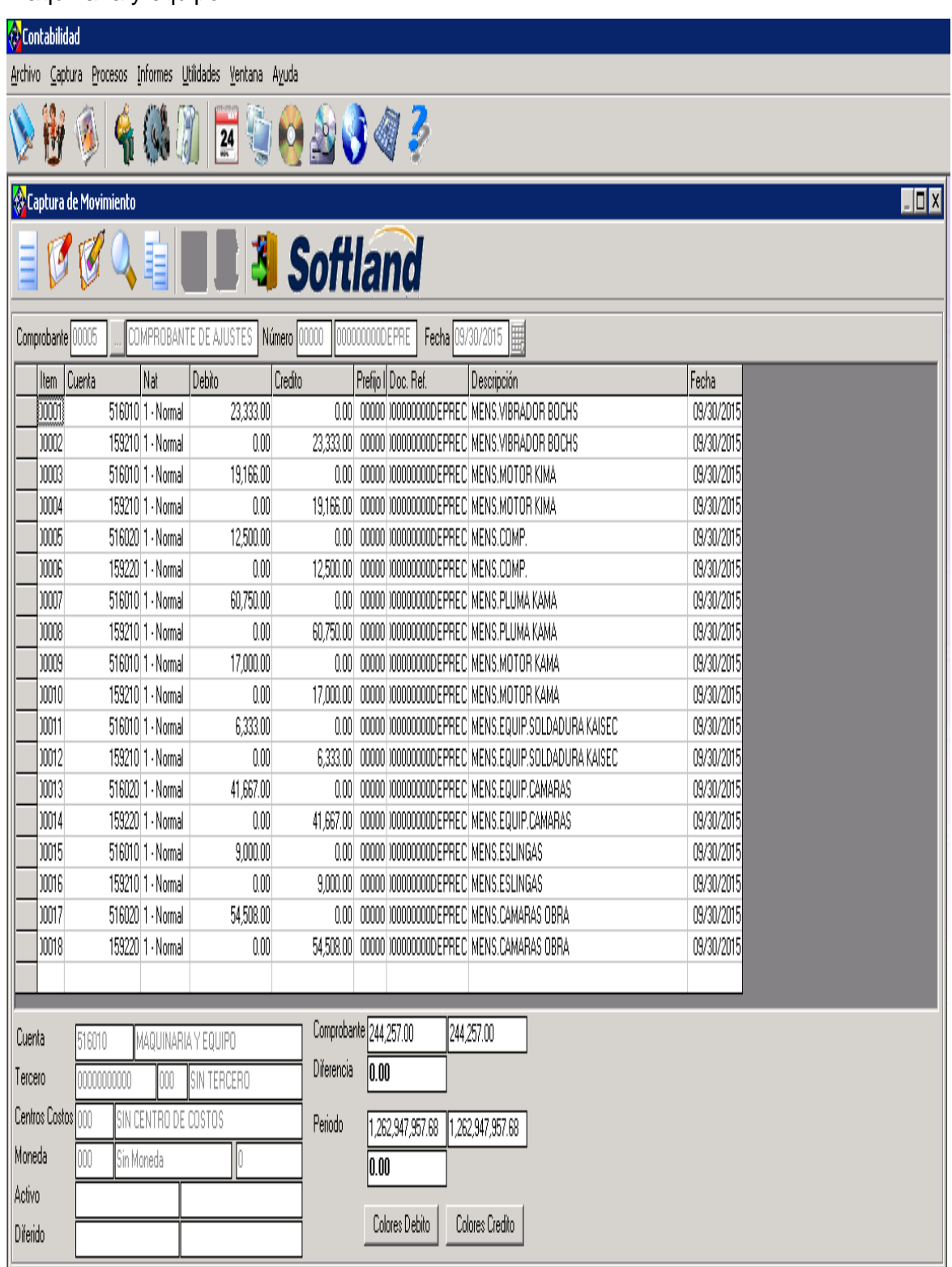

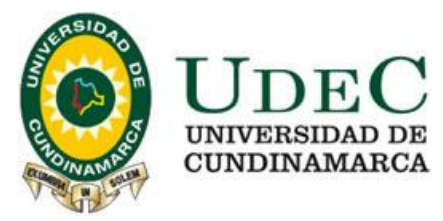

Anexo F. Comprobante de ajustes aportes parafiscales del mes de septiembre 2015 Constructora en Obra Verde S.A.S

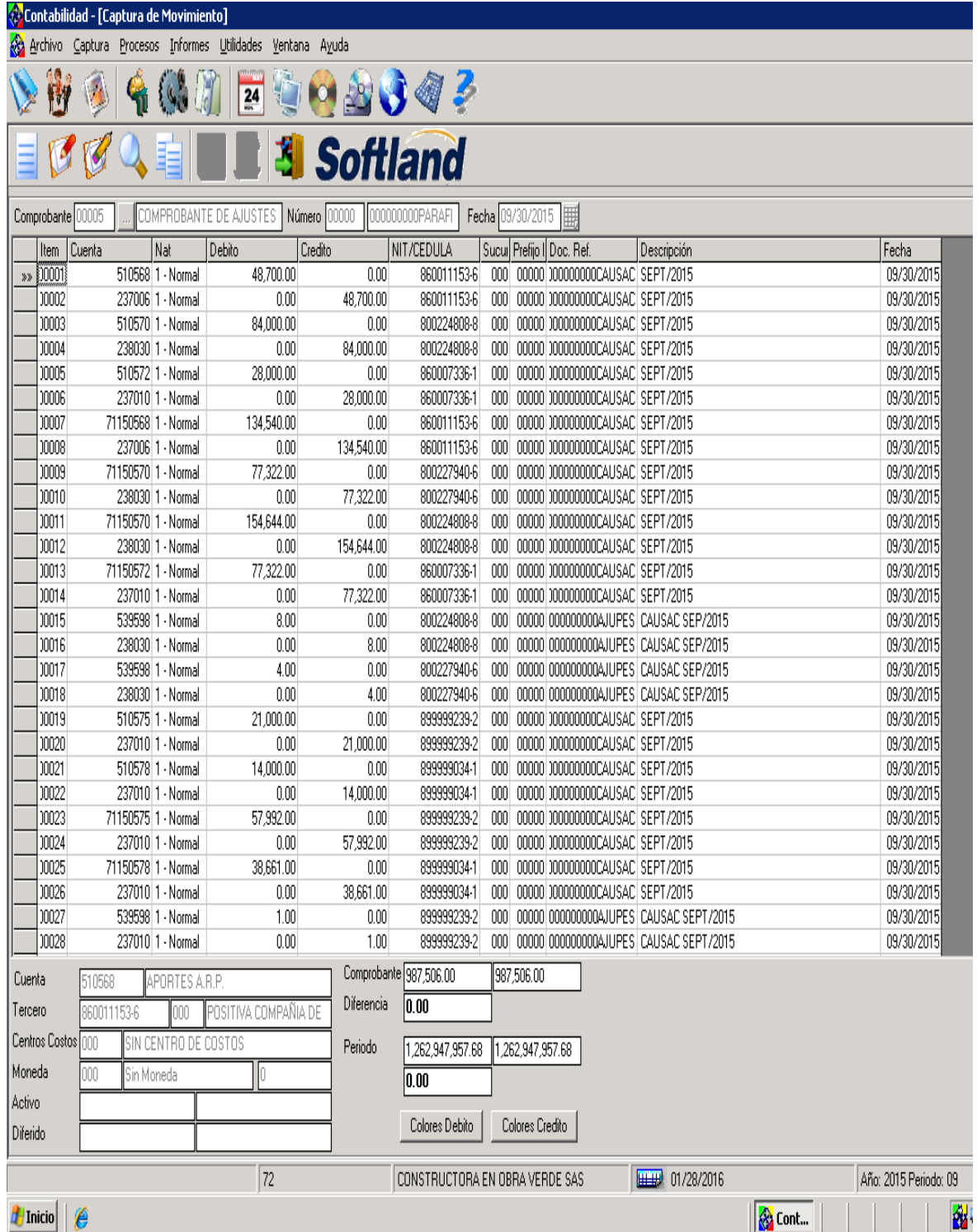

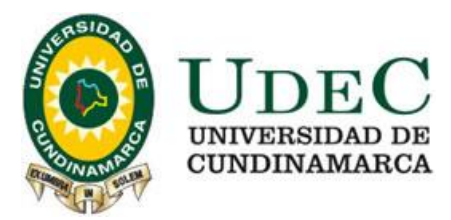

Anexo G. Contabilización de una factura de venta de una casa septiembre de 2015

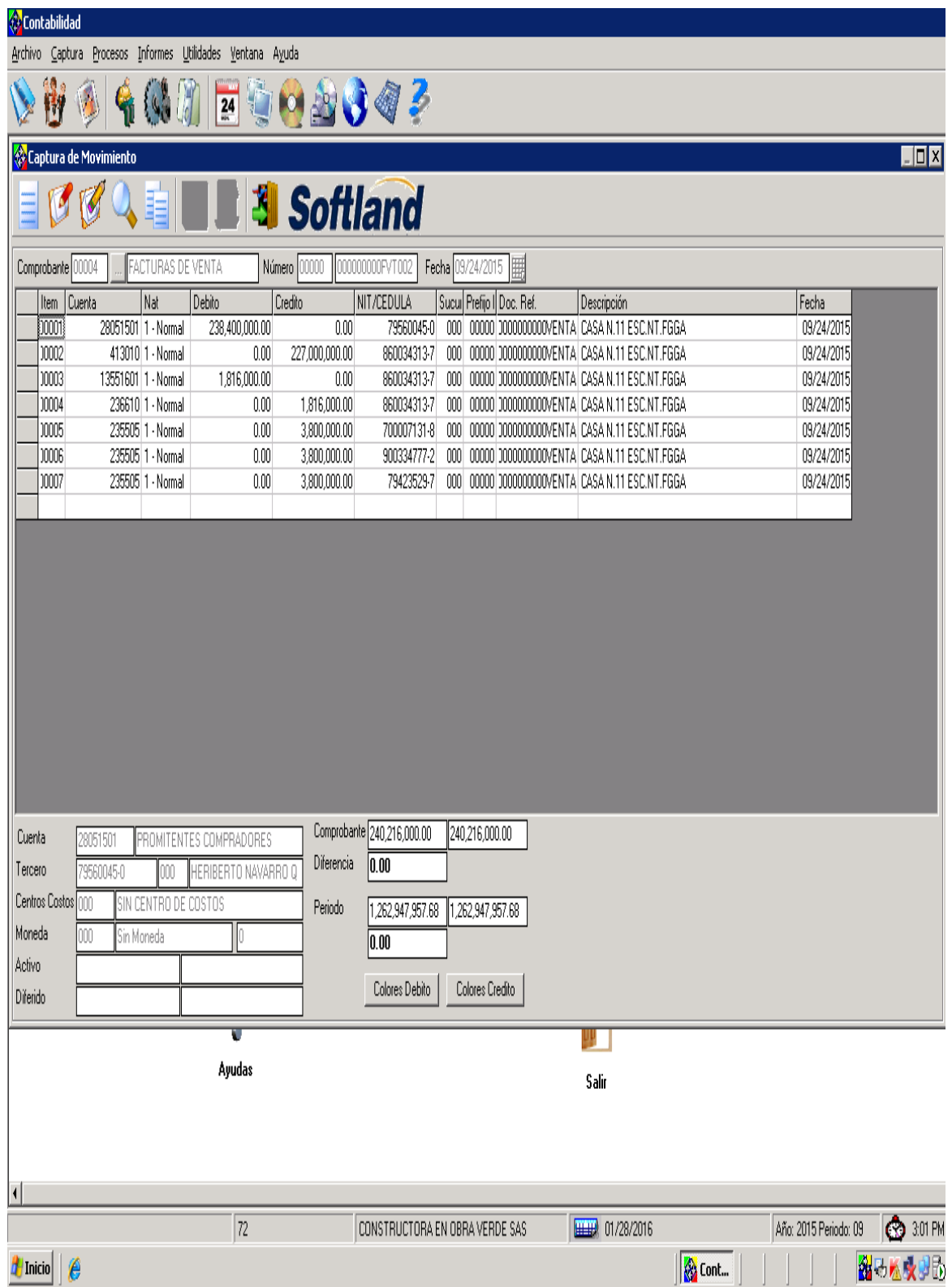

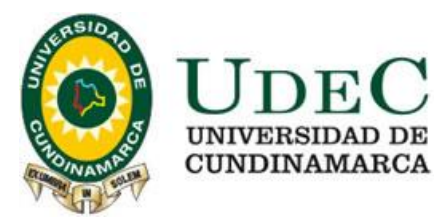

Anexo H. Registro de facturas de venta P. R., junio de 2014

ELECTRO - REFRIGERACIÓN INDUSTRIAL **PACTURA DE VEITA** AUTOMATIZACIÓN MONTAJE Y MANTENIMIENTO RES. DIAN 80000025515<br>2014/05/26<br>AUTORIZA No. 001 AL 500  $210614$ NIT. o C.C.:  $60 - 3$ **SEÑORES** ODTra de Tur I.A.C. **DIRECCIÓN** CIUDAD fulsagas uga **TELÉFONO: VALOR TOTA DESCRIPCIÓN** CANTIDAD Dor Concepto de Montenimiento de Lavadora Girbau, Industrial. Limpieza de duetos de deenaje, duetos de entrada, del agua, subsieada de entrada del agua, fuerte 160.000 la Canasta. -Lavadora Whirlpool: Cambio de la bomba de drenaje, cambié<br>del condensador de amanque del 200,000 ACEPTADO CLIENTE **SUB-TOTAL \$** CORDIALMENTE  $I.V.A. S$ **TOTAL S**  $417.60$ C. o NIT CARRERA 11 No. 3 - 29 \* TEL.: 873 3456 - 312 479 1438 \* FUSAGASUGÁ - CUND electrorefrigeracionindus@hotmail.com **PROCESADO** 

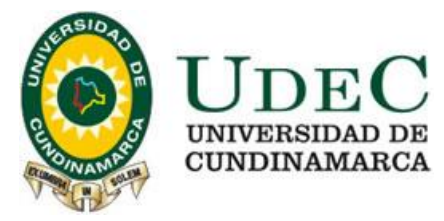

## Anexo I. Factura de compra de junio de 2014 P. R.

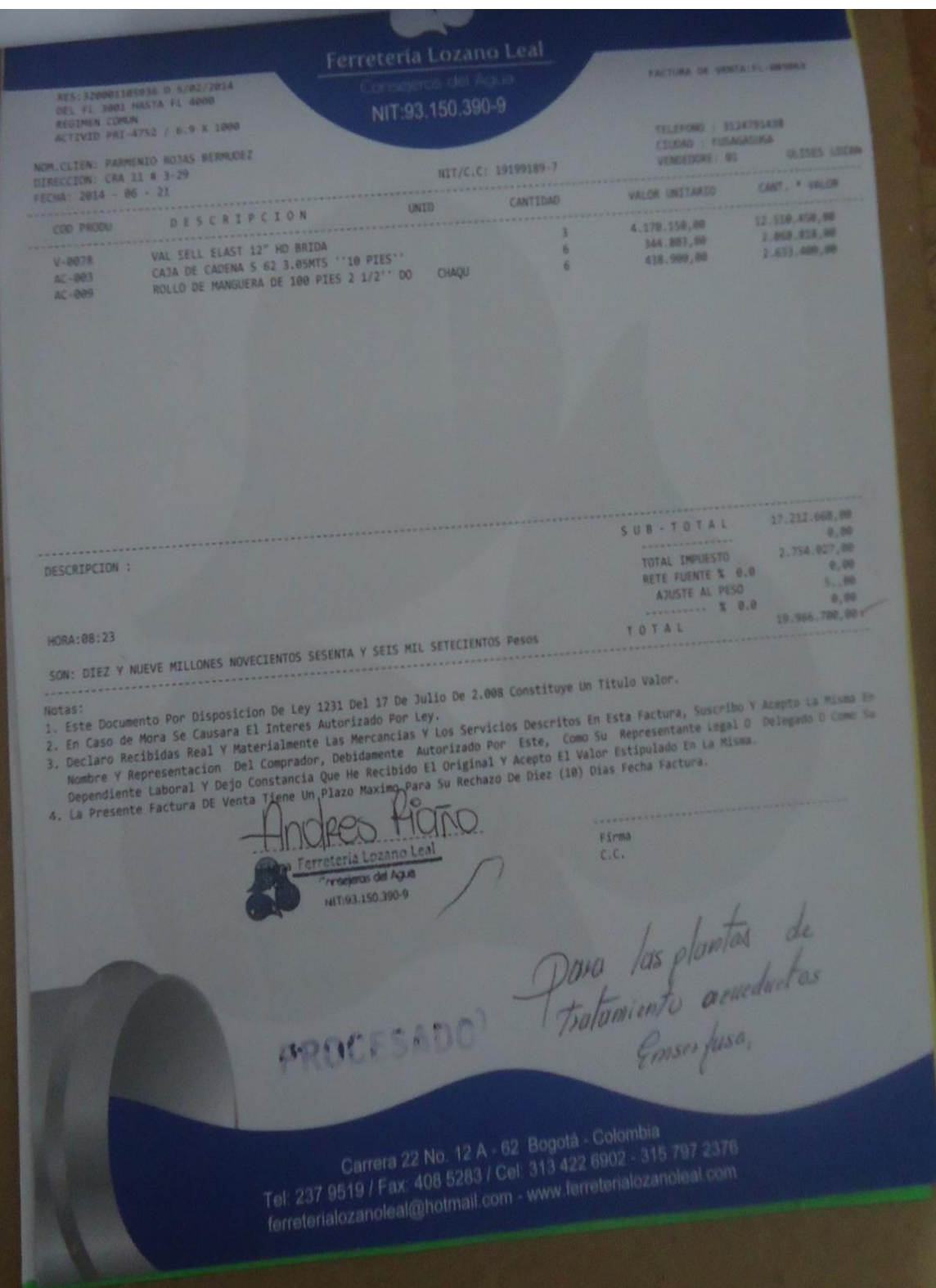

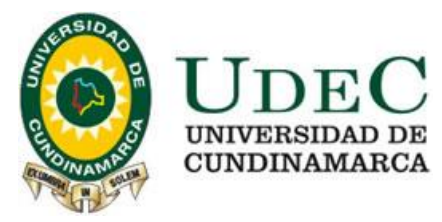

Anexo J. Impuesto de Retención en la fuente de la Constructora en Obra Verde SAS

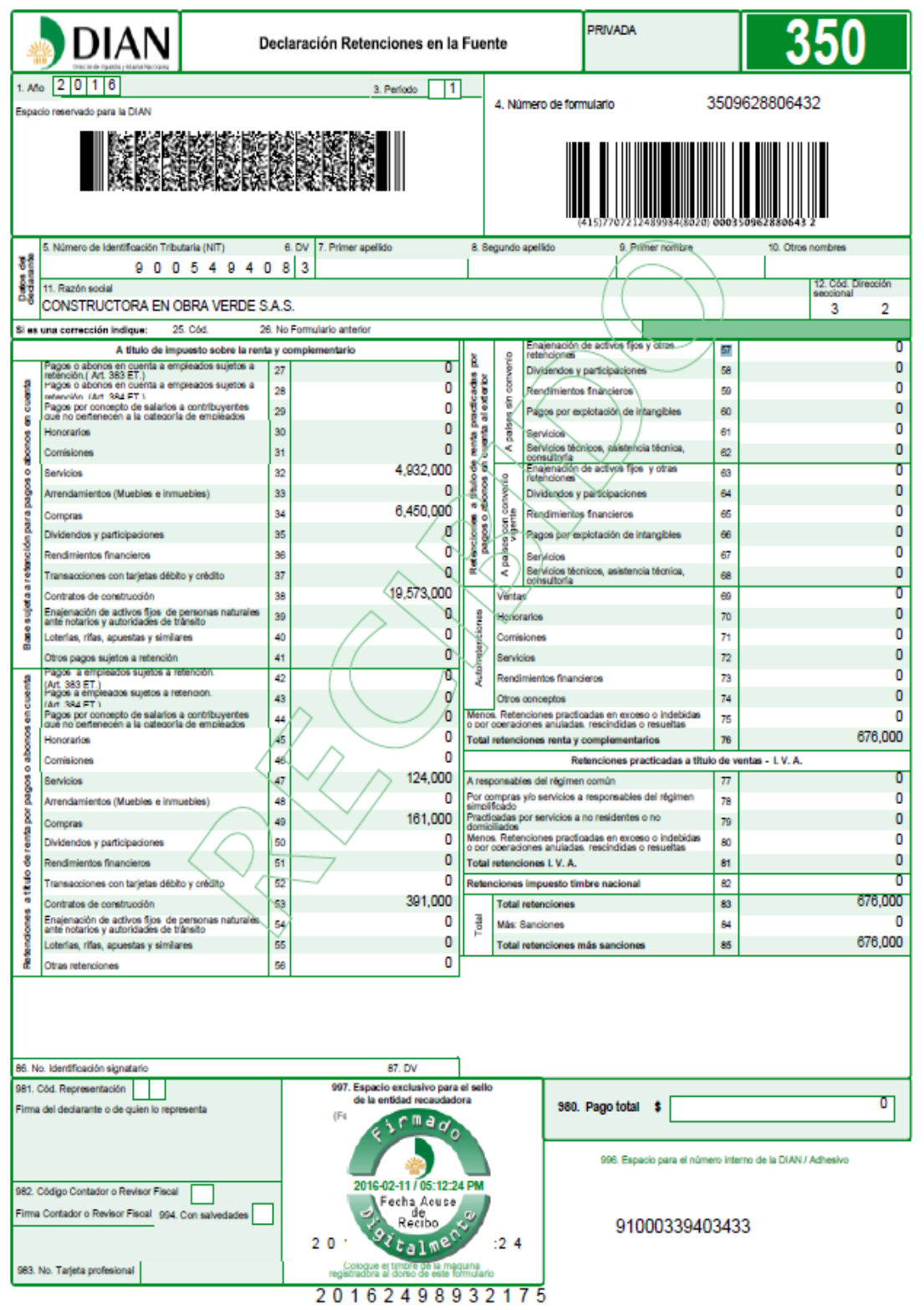

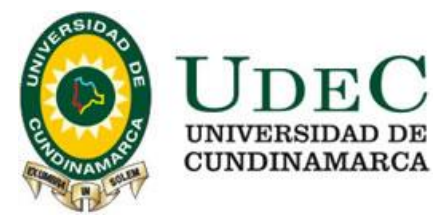

## Anexo K. Impuesto del FIC Constructora en Obra Verde SAS

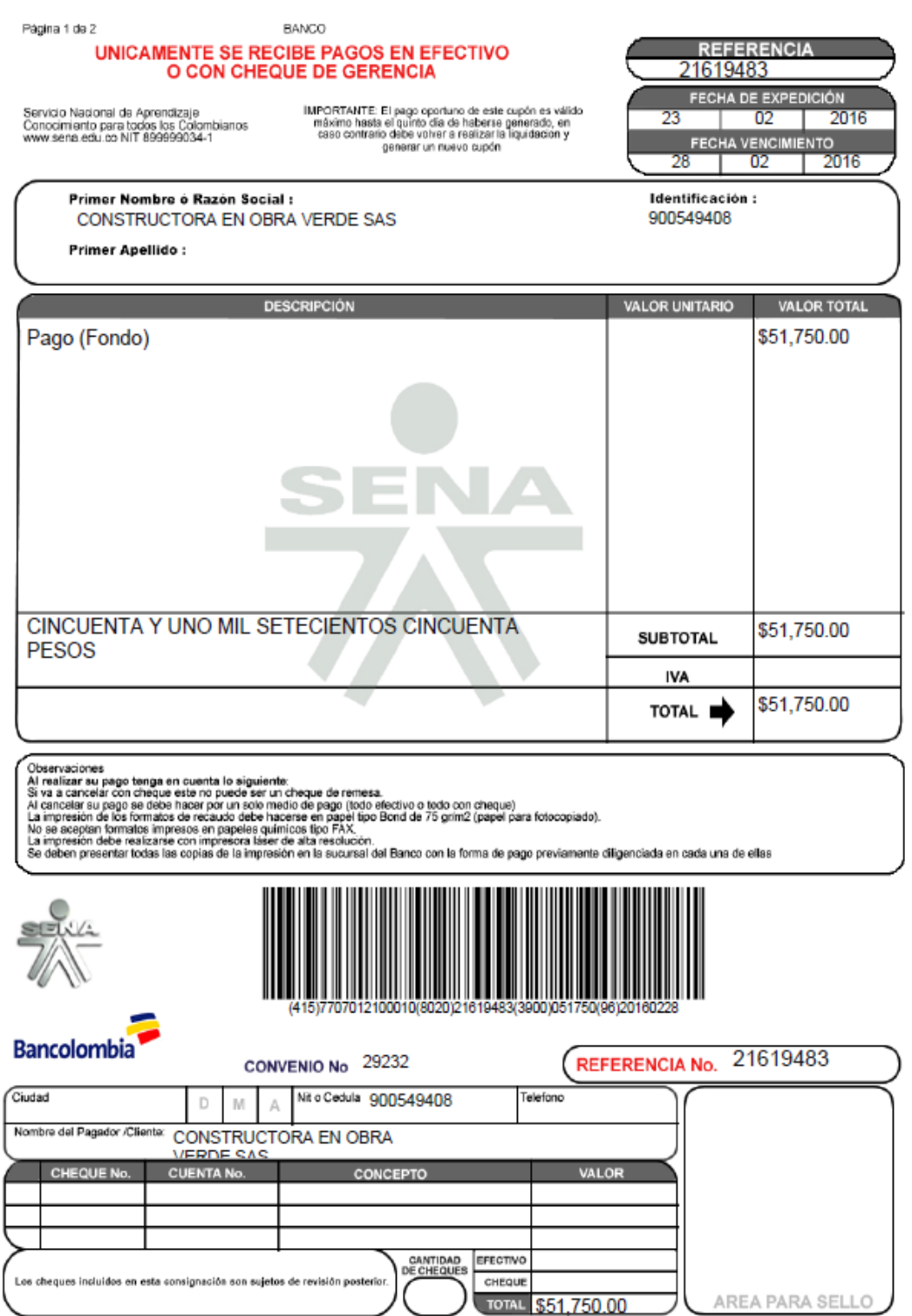

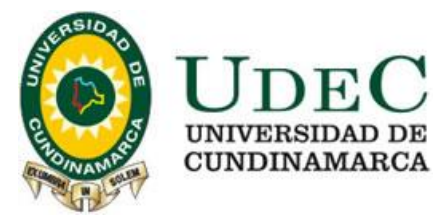

Anexo L. Impuesto de Industria y Comercio de la Constructora en Obra Verde SAS

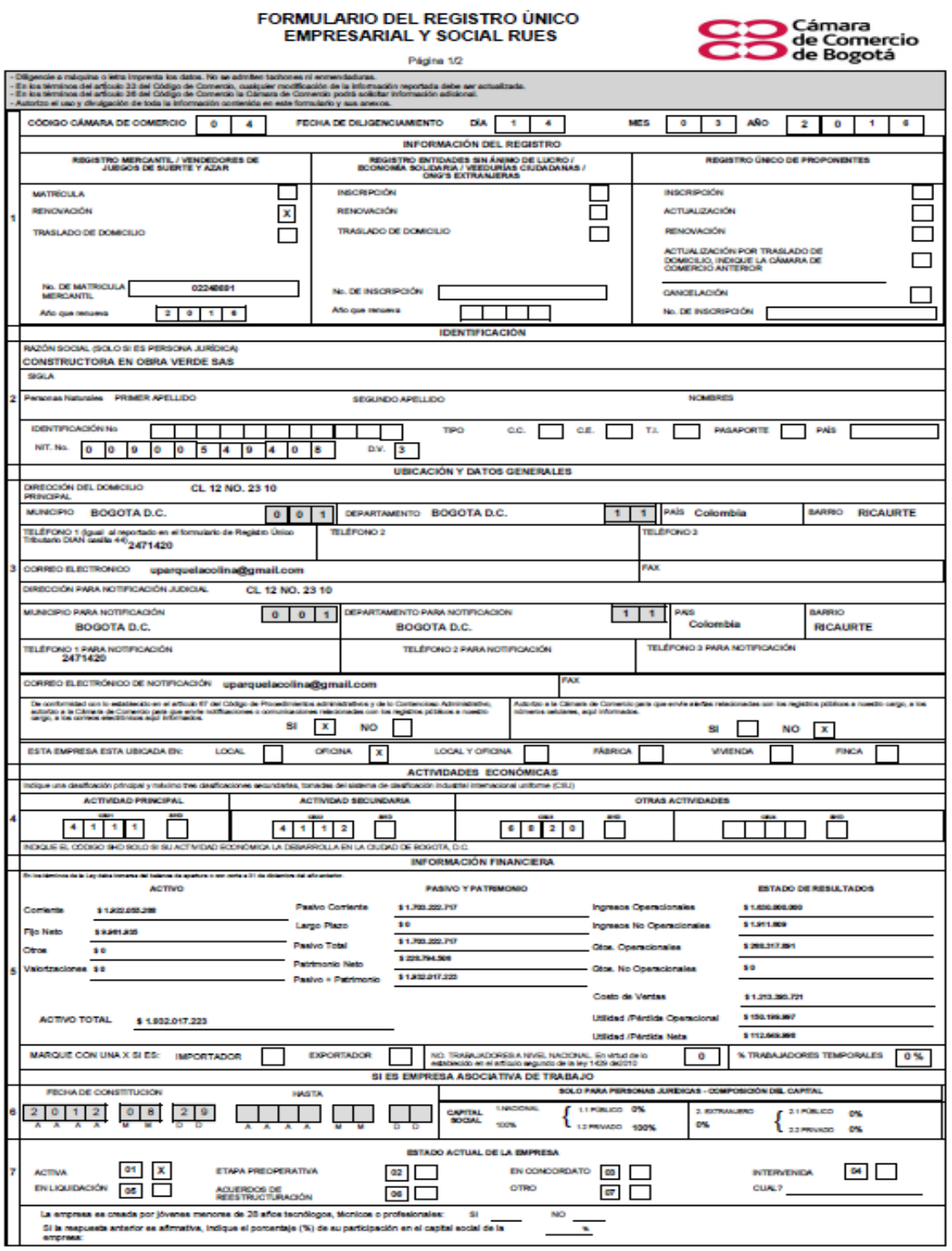

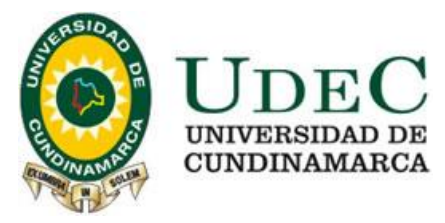

Anexo M. Pantalla de Inicio de Tittito Boutique en Contapyme

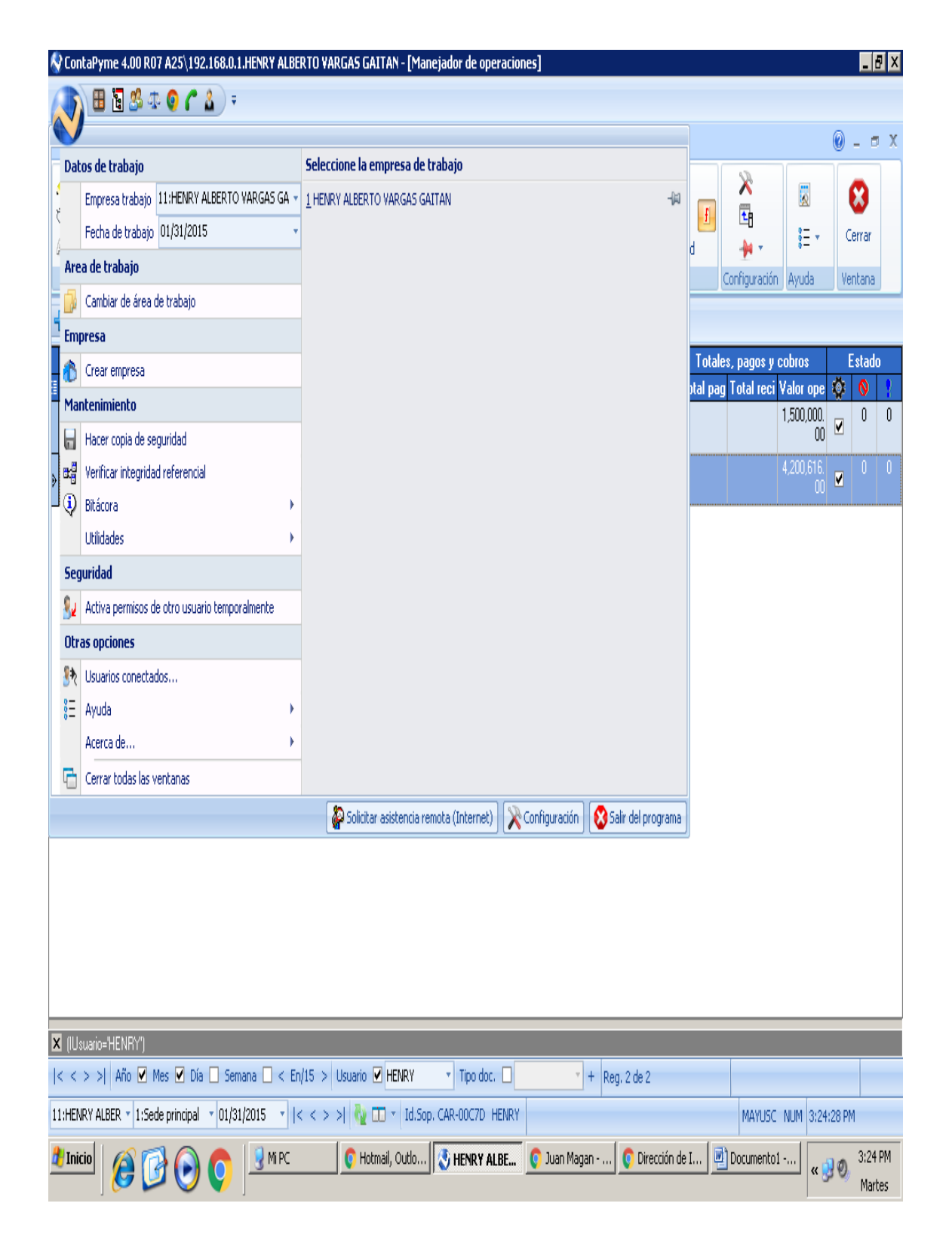